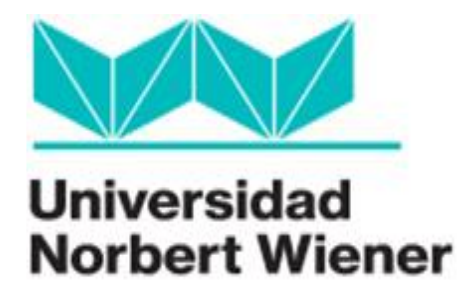

# **UNIVERSIDAD PRIVADA NORBERT WIENER Escuela de Posgrado**

# **Título**

**El software MATLAB en el rendimiento académico de los estudiantes de** 

**Cálculo II de tercer ciclo de la EAP de Ingenierías de la Universidad Privada** 

**Norbert Wiener - 2018**

Tesis para optar el grado académico de: Maestro en Docencia Universitaria

Presentada por: Gwendolyn Aurora Delgado Cotrina

> Lima - Perú 2018

**El software MATLAB en el rendimiento académico de los estudiantes de Cálculo II de tercer ciclo de la EAP de Ingenierías de la Universidad Privada Norbert Wiener - 2018**

> **Asesor: Dra. Angélica Carbonell Paredes**

# **DEDICATORIA**

A Dios por su guía espiritual y su presencia en todo momento.

A mi esposo por su apoyo incondicional y en la parte académica, por su motivación y empeño para seguir creciendo profesionalmente.

A mis padres quienes me dieron la vida y las buenas enseñanzas para ir por el buen camino y por su apoyo moral.

# **Agradecimientos**

A mi familia que siempre está a mi lado y me apoya para lograr mis objetivos.

A la Universidad Privada Norbert Wiener por darme la oportunidad de desarrollar el presente trabajo de investigación lo cual me permite crecer profesionalmente

A mis profesores que dieron valiosas enseñanzas que me permitieron plasmar en el presente trabajo

A mis compañeros de la Maestría en Docencia Universitaria por el compromiso y apoyo entre cada uno de nosotros.

# **ÍNDICE**

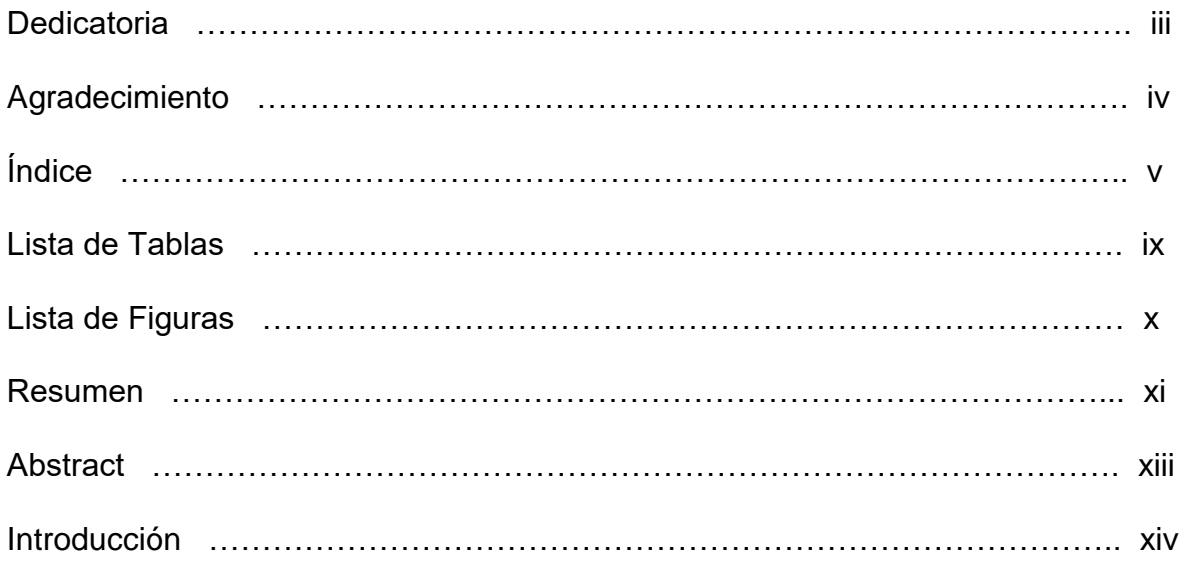

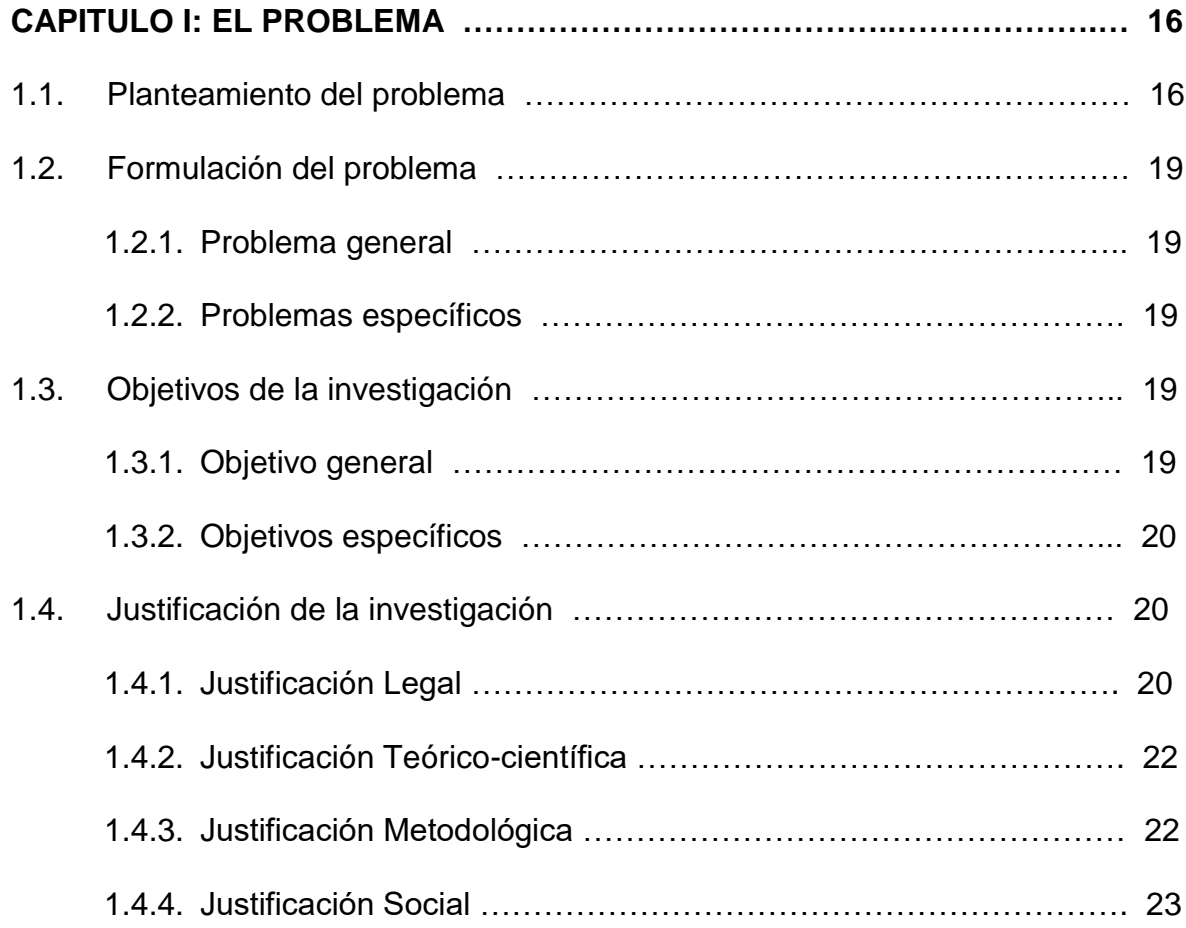

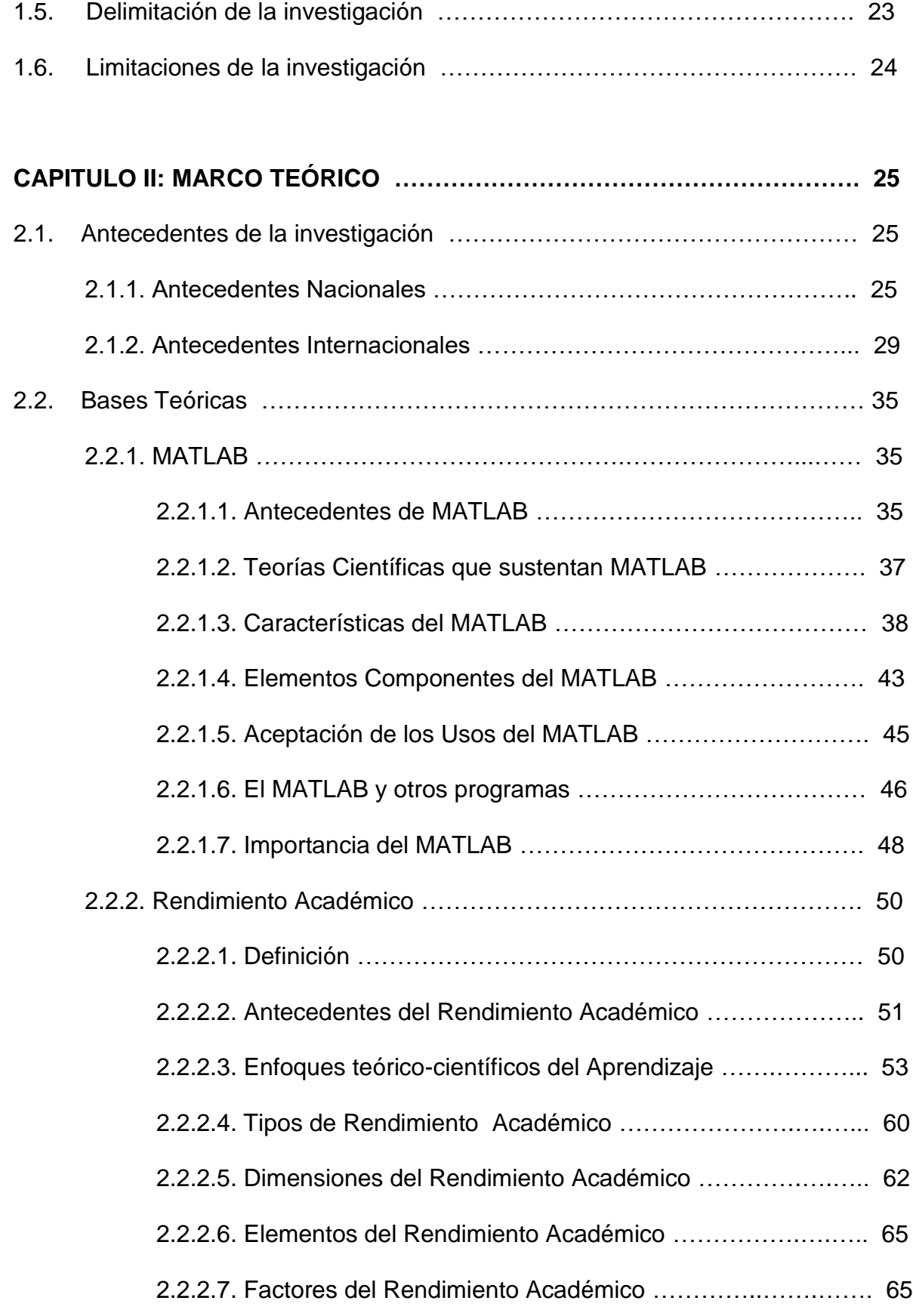

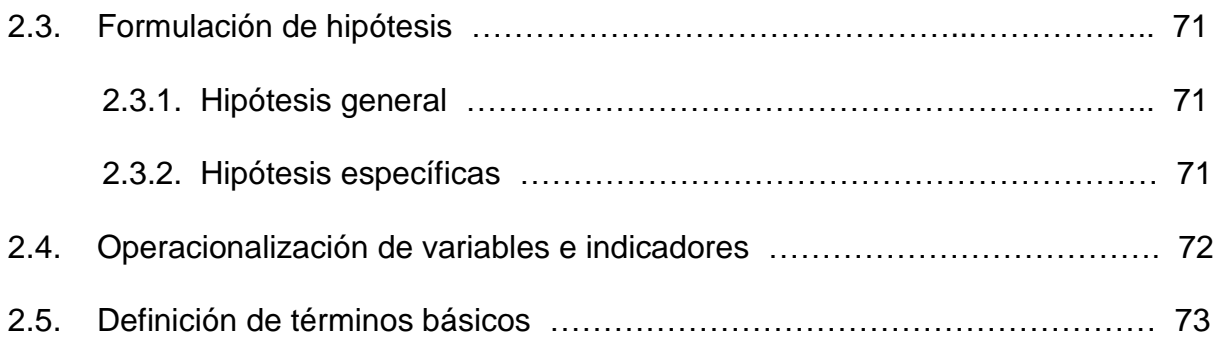

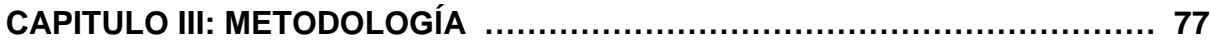

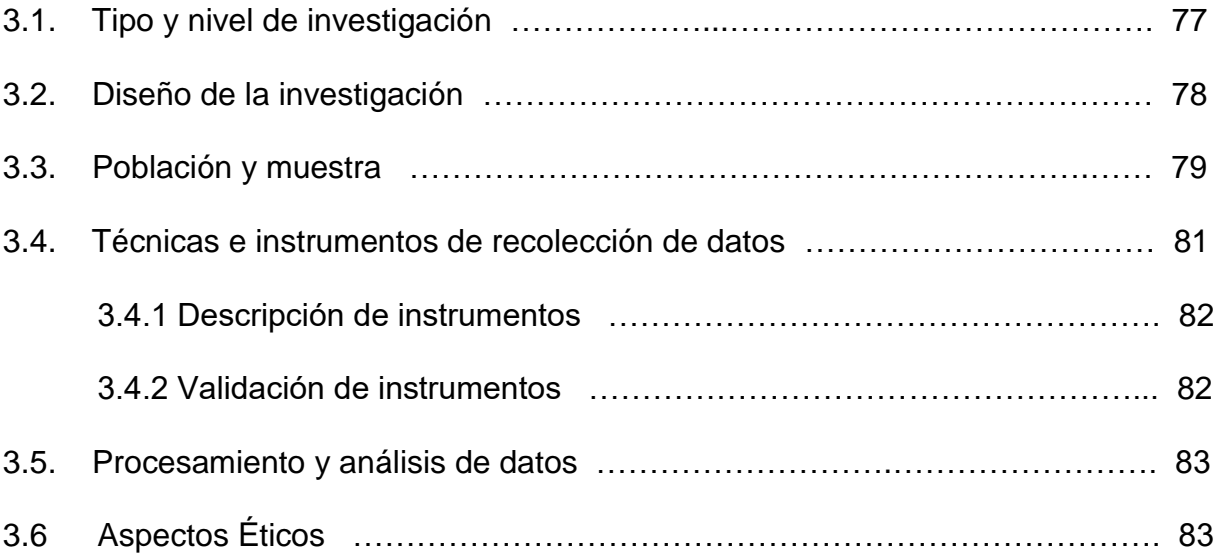

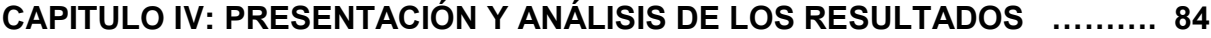

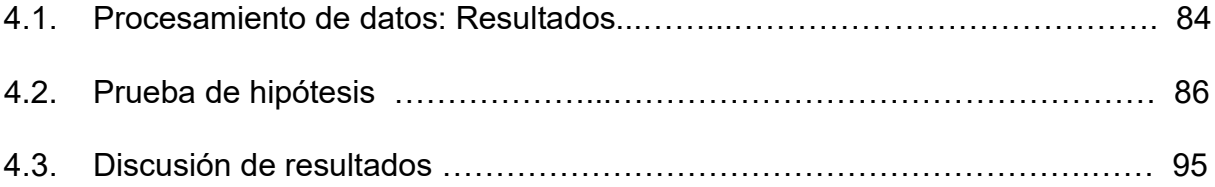

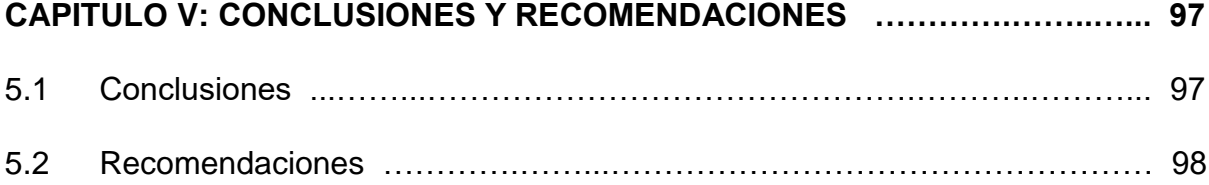

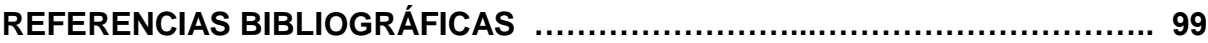

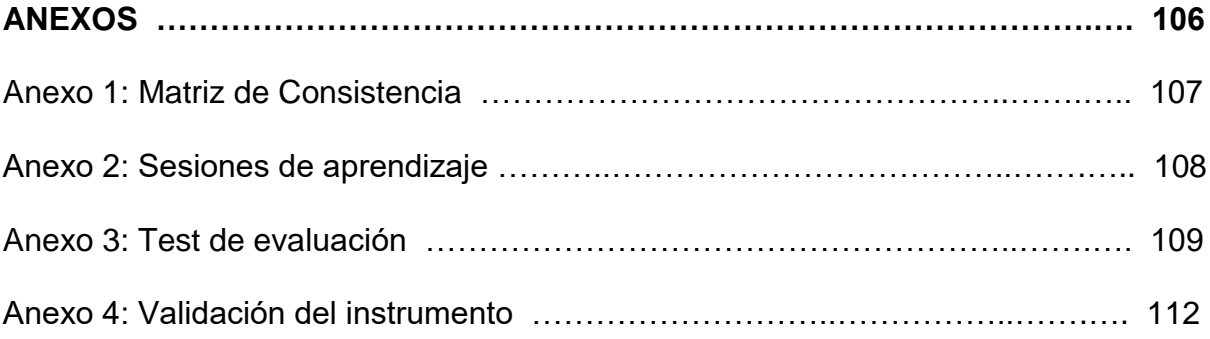

# **LISTA DE TABLAS**

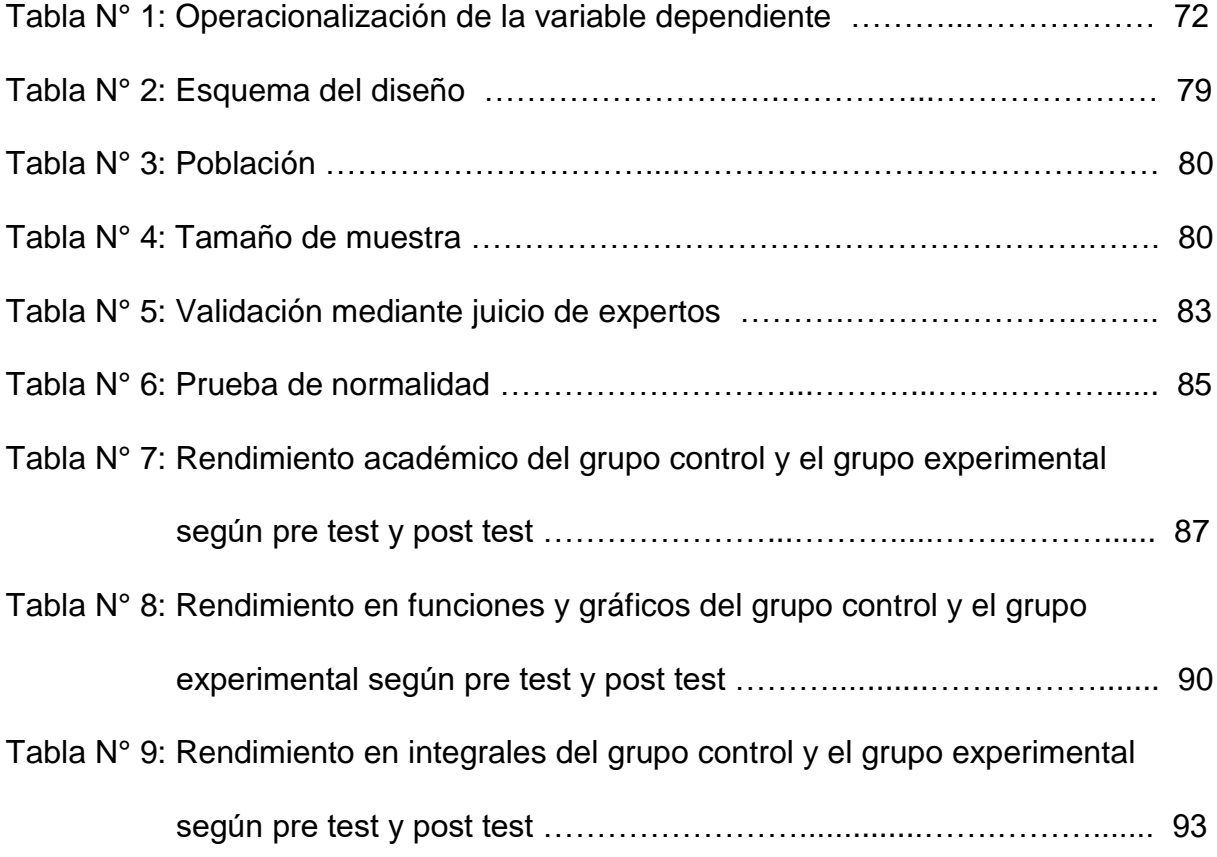

# **LISTA DE FIGURAS**

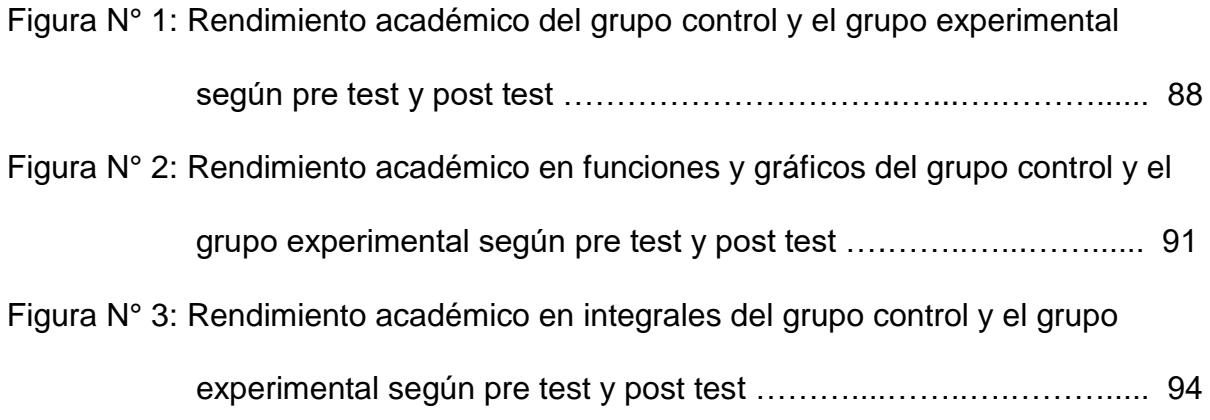

#### **RESUMEN**

La investigación denominada "El software MATLAB en el rendimiento académico de los estudiantes de Cálculo II de tercer ciclo de la EAP de Ingenierías de la Universidad Privada Norbert Wiener – 2018" fue planteada con el objetivo de determinar cómo influye el uso del software MATLAB en el rendimiento académico de los estudiantes de pre grado del curso de Cálculo II durante el semestre académico 2018-II, el cual nos permitió plantear la siguiente hipótesis: "el uso del software MATLAB influye positivamente en el rendimiento académico de los estudiantes de pregrado del curso de Cálculo II de la EAP de Ingenierías de la Universidad Privada Norbert Wiener-2018"; la misma que, de acuerdo con los resultados obtenidos, quedó demostrado que el uso del software MATLAB influyó positivamente en el rendimiento académico de los estudiantes de pregrado del curso de Cálculo II.

Esta investigación tiene un enfoque cuantitativo y es de tipo aplicada con diseño cuasi experimental. La muestra estuvo constituida por los estudiantes del curso de Cálculo II tanto ddel turno de la mañana (52 estudiantes) como del turno de la noche (52 estudiantes).

Se dividió la muestra en dos grupos el grupo control (turno noche) y el grupo experimental (turno mañana). A ambos grupos se aplicó el test de evaluación como instrumento en dos oportunidades obteniéndose los resultados del pre test y del post test el cual midió el rendimiento académico de cada uno de los estudiantes.

xi

Con los resultados obtenidos quedó demostrado que el uso del software MATLAB influyó positivamente en el rendimiento académico de los estudiantes de pregrado del tercer ciclo del curso de Cálculo II de la escuela de Ingenierías de la Universidad Privada Norbert Wiener.

Palabras Claves: MATLAB, Rendimiento Académico, Matemática.

#### **ABSTRACT**

The investigation entitled "The MATLAB software in the academic performance of students of the Calculus II – third cycle – EAP Engineering at Norbert Wiener Private University- 2018" was designed with the aim to establish how the MATLAB software influences on the academic performance of the undergraduate students of Calculus II along the academic term 2018-II. This allowed us to pose the following hypothesis: "The use of the mathematical software influences positively on the academic performance of the undergraduate students of Calculus II EAP- Engineering at Norbert Wiener Private University – 2018". This hypothesis was proven true as per the results obtained.

This is a semi experimental quantitative applied research. The sample was the Calculus II students, morning and evening schedules. Having 52 students in each schedule.

The sample was divided in two groups. The control group and the experimental group. The evaluation test was applied twice - the pre-test and the post-test- to both groups, which allowed us to measure the academic performance in each one of the students.

Through the obtained results it was proven that the use of the MATLAB software does influence positively on the academic performance of the Calculus II undergraduate students – third cycle – engineering school at Norbert Wiener Private university.

Palabras Claves: MATLAB, Academic Performance, Mathematics..

#### **INTRODUCCIÓN**

Es sabido que el rendimiento académico es una variable que mide cuánto ha asimilado el estudiante sobre una materia. También es sabido que el uso de aplicaciones o software en el desarrollo de un tema puede mejorar el aprendizaje de los estudiantes. Pero, ¿qué tan cierto es esto?

En la presente investigación se trata de demostrar que el uso de un software, en este caso matemático, influye en la mejora del rendimiento académico de los estudiantes del curso de Cálculo II.

El presente trabajo se ha dividido básicamente en cinco capítulos. El capítulo I, que corresponde al problema de la investigación, se desarrolla la realidad problemática, así como la identificación y formulación del problema, objetivos de la investigación, justificación y limitaciones.

El capítulo II, presenta el marco teórico que incluye los antecedentes de la investigación, las bases legales y teóricas y la formulación de la hipótesis general y las hipótesis específicas. Así también se definen los términos básicos utilizados en la presente investigación.

El capítulo III, desarrolla la metodología, define el tipo, nivel y diseño de la investigación, la población y muestra, las técnicas e instrumentos de recolección de datos y las técnicas de procesamiento y análisis de datos.

xiv

El capítulo IV, desarrolla la presentación y análisis de los resultados, el procesamiento de datos, la prueba de hipótesis y la discusión de resultados.

Por último, el capítulo V, presenta las conclusiones y recomendaciones de la investigación.

# **CAPÍTULO I**

# **EL PROBLEMA**

#### **1.1. Planteamiento del problema**

A través de los tiempos el ser humano ha estudiado y aprendido diferentes materias como la filosofía, la física, la química y la matemática, entre otros. Específicamente en el caso de las matemáticas, el ser humano ha tratado de comprenderla a través de estudios e investigaciones de problemas matemáticos aplicando procesos y métodos analíticos para plasmarlos a la vida cotidiana.

En ese sentido, es una preocupación a nivel mundial mejorar constantemente la enseñanza de las matemáticas y de los cursos relacionados al cálculo, así como buscar y salvaguardar investigaciones realizadas en el campo de las matemáticas y las ciencias. Así lo demuestra la creación de diferentes

instituciones en Europa y América como la Academia de Ciencias de Francia o la Academia Nacional de Ciencias de Estados Unidos.

Los cursos de matemáticas y de cálculo impartidas en las universidades del Perú presentan diferentes dificultades al ser dictadas y explicadas por docentes que muchas veces aplican la enseñanza tradicional y no tienen una buena metodología o una buena preparación pedagógica.

Los docentes de la Universidad Privada Norbert Wiener desarrollan sus clases de manera expositiva, poniendo al estudiante como un receptor de conocimientos y como un individuo que resuelve ejercicios matemáticos mecánicamente, sin analizar de manera crítica lo aprendido.

Además, los actuales estudiantes universitarios en general, y específicamente los de ingeniería, pertenecen a las últimas generaciones del presente siglo XXI quienes han nacido y crecido a la vanguardia de los avances en la tecnología el cual se ha venido desarrollando y renovando constantemente y a pasos acelerados en los últimos años.

Se evidencia entonces un problema donde se aplica una enseñanza tradicional a estudiantes formados en la era digital, lo cual los desmotiva y los desanima a adquirir nuevos conocimientos, hecho que podría estar incidiendo negativamente en su rendimiento académico. El docente muchas veces no está capacitado en temas de Tecnologías de Información y Comunicación (TIC's).

En ese sentido, es necesario e imprescindible que los docentes de los cursos de matemáticas y cálculo se apoyen e incluyan en sus sesiones de clase como recursos didácticos y educativos a las TIC's, implementando específicamente un software matemático para el desarrollo de sus clases y afianzando la enseñanza-aprendizaje de las matemáticas.

Roa (2013), en su investigación indica que "el uso de la tecnología como estrategia didáctica en la enseñanza y el aprendizaje de las matemáticas mejora el proceso de aprendizaje de los estudiantes, ofreciendo imágenes visuales de ideas matemáticas que sirven de apoyo en las investigaciones, permitiendo a su vez la concentración, toma de decisiones, razonamiento y resolución de problemas en esta ciencia" (p. 38).

Los estudiantes debido a su aprendizaje memorístico no pueden analizar correctamente los problemas matemáticos y de cálculo propuestos. Es así que cuando se hace uso de las herramientas tecnológicas, los estudiantes pueden enfocar su atención en la toma de decisiones, en el razonamiento lógico matemático y en la demostración y resolución de problemas.

Finalmente, es importante seguir con la investigación iniciada acerca del uso de un software matemático como un recurso didáctico y educativo que permita ayudar y mejorar la enseñanza-aprendizaje de los estudiantes de pregrado del curso de Cálculo II de la EAP de Ingenierías de la Universidad Privada Norbert Wiener.

# **1.2. Formulación del problema**

# **1.2.1. Problema general**

¿Cómo influye el uso del software MATLAB en el rendimiento académico de los estudiantes de pre grado del curso de Cálculo II de la Escuela de Ingenierías de la Universidad Privada Norbert Wiener 2018?

# **1.2.2. Problemas específicos**

- a) ¿Cómo influye el uso del software MATLABen el aprendizaje de las funciones y gráficas de los estudiantes de pre grado del curso de Cálculo II de la Escuela de Ingenierías de la Universidad Privada Norbert Wiener 2018?
- b) ¿Cómo influye el uso del software MATLAB en el aprendizaje de las integrales de los estudiantes de pre grado del curso de Cálculo II de la Escuela de Ingenierías de la Universidad Privada Norbert Wiener 2018?

# **1.3. Objetivos de la investigación**

# **1.3.1. Objetivo general**

Determinar la influencia del uso del software MATLAB en el rendimiento académico de los estudiantes de pre grado del curso de Cálculo II de la Escuela de Ingenierías de la Universidad Privada Norbert Wiener 2018.

#### **1.3.2. Objetivos específicos**

- a) Determinar la influencia del uso del software MATLAB en el aprendizaje de las funciones y gráficas de los estudiantes de pre grado del curso de Cálculo II de la Escuela de Ingenierías de la Universidad Privada Norbert Wiener 2018.
- b) Determinar la influencia del uso del software MATLAB en el aprendizaje de las integrales de los estudiantes de pre grado del curso de Cálculo II de la Escuela de Ingenierías de la Universidad Privada Norbert Wiener 2018.

#### **1.4. Justificación de la investigación**

#### **1.4.1. Justificación Legal:**

En el Perú se creó la Norma Técnica Peruana "NTP ISO /IEC 12207:2006 – Tecnología de la información. Procesos del ciclo de vida del software. 2ª. Edición" que reemplazó a la "NTP – ISO / IEC 12207:2004 - Tecnología de la Información. Procesos del ciclo de vida del software. 1ª. Edición".

Como parte de su evolución NTP ISO /IEC 12207:2006 sostiene que "la presente Norma Técnica Peruana fue elaborada por el Comité Técnico de Normalización de Ingeniería de Software y Sistemas de Información, mediante el Sistema 1 o de Adopción, durante los meses de enero a marzo del 2006, utilizando como antecedente a la norma ISO/IEC 12207:1995/Amd 1:2002/Amd 2:2005 Information technology. Software life cycle processes.

El Comité Técnico de Normalización de Ingeniería de Software y Sistemas de Información presentó a la Comisión de Reglamentos Técnicos y Comerciales – CRT, con fecha 2006-04-21, el PNTP-ISO/IEC 12207:2006, para su revisión y aprobación, siendo sometido a la etapa de Discusión Pública el 2006-06-09. No habiéndose presentado observaciones fue oficializado como Norma Técnica Peruana NTP-ISO/IEC 12207:2006 [TECNOLOGÍA](http://www.monografias.com/Tecnologia/index.shtml) DE LA INFORMACIÓN. Procesos del ciclo de vida del software, 2ª [Edición,](http://www.monografias.com/trabajos901/nuevas-tecnologias-edicion-montaje/nuevas-tecnologias-edicion-montaje.shtml) el 28 de julio de 2006.

Esta Norma Técnica Peruana reemplaza a la NTP-ISO/IEC 12207:2004 y es una adopción de la ISO/IEC 12207:1995/Amd 1:2002/Amd 2:2005. La presente Norma Técnica Peruana presenta cambios editoriales referidos principalmente a terminología empleada propia del idioma [español](http://www.monografias.com/trabajos5/oriespa/oriespa.shtml) y ha sido estructurada de acuerdo con las Guías Peruanas GP 001:1995 y GP 002:1995.2".

#### **1.4.2. Justificación Teórico-científica.**

He visto un déficit en las soluciones informáticas, que se adapten a nuestra idiosincrasia, cultura y manera de ver el mundo y abordar los problemas de este. Es evidente que hay falta de software. Las ventajas innovadoras que traería la investigación sobre el software para el manejo de la información, serian muchas, debido a que este es un aspecto claramente tecnológico y vanguardista, por lo que esta investigación serviría de base a aplicaciones de software, Tales ventajas son: El acceso masivo a la tecnología, con nuevos desarrollos de software en base a la investigación para mejorar el rendimiento académico, el gran apoyo que tendrían los usuarios para administrar la información, para mayor satisfacción del cliente.

#### **1.4.3. Justificación Metodológica**

Al investigar en este tema de un software para el manejo de la información, se puede mejorar y modernizar e incluso equilibrarlas con estándares internacionales, además de crear una industria tecnológica que supla problemas de nuestro medio.

Las metodologías de software tienen como objetivo presentar un conjunto de técnicas tradicionales y modernas de modelado de sistemas que permitan trabajar con software de calidad, incluyendo heurísticas de construcción y criterios de comparación de modelos de sistemas.

#### **1.4.4. Justificación Social.**

El proyecto de enseñar un curso de Cálculo II aplicando el software matemático se justifica porque permitirá a los estudiantes construir nuevos conocimientos a través de la aplicación del software MATLAB que le permitirá hallar las soluciones a los ejercicios.

La Universidad Privada Norbert Wiener posee licencia para utilizar el software matemático MATLAB, sin embargo en la actualidad no se está utilizando en las sesiones de práctica.

La aplicación del software matemático MATLAB permitirá a los estudiantes mejorar la enseñanza–aprendizaje y que éstos comprendan e interpreten mejor los problemas o ejercicios presentados en clase.

#### **1.5. Delimitación de la investigación**

A continuación se presenta la delimitación de la investigación en los siguientes ámbitos:

#### **a) Delimitación espacial**

La presente investigación se desarrolla en la Escuela de Ingenierías de la Universidad Privada Norbert.

#### **b) Delimitación Temporal**

Período Abril - Diciembre del año 2018.

#### **c) Delimitación social**

Estudiantes del curso de Cálculo II del tercer ciclo de la Escuela de Ingenierías.

#### **1.6. Limitaciones de la investigación**

Estará dada por el nivel de disponibilidad de los recursos materiales, humanos y financieros para realizar esta investigación. Esta limitación determinará en gran parte la posibilidad de desarrollar investigaciones futuras.

Además la presente investigación está limitada por los trámites de autorización con el Director de la Escuela de Ingenierías para el uso del software matemático MATLAB en los estudiantes del curso de Cálculo II del tercer ciclo.

También hay que considerar que para la presente investigación están participando ambos turnos del curso Cálculo II, el turno de la mañana y el turno de la noche. Los estudiantes del turno de la mañana son más jóvenes que los del turno de la noche quienes tienen más acceso y están más inmersos en la tecnología y las nuevas tendencias, mientras que los estudiantes del turno noche se encuentran laborando en empresas y su edad promedio es mayor que el turno de la mañana.

# **CAPÍTULO II**

# **MARCO TEÓRICO**

### **2.1 Antecedentes de la investigación**

### **2.1.1 Antecedentes Nacionales**

**a. Hermes Yesser Pantoja Carhuavilca** (2015) Tesis para optar el Grado de Doctor titulada: "Aplicación del software libre SAGE y su influencia en el rendimiento académico en cálculo vectorial, en los estudiantes de IV ciclo de Ingeniería Mecánica de la Universidad Nacional de Ingeniería"

#### Resumen

Esta tesis se centró en cómo influye el software SAGE en el rendimiento académico de los estudiantes que llevaban el curso de Cálculo Vectorial en la facultad de Ingeniería Mecánica. El autor utilizó dos grupos de 28 estudiantes cada uno, uno era experimental el otro de control. El resultado fue que el grupo experimental obtuvo mejores resultados en el test aplicado que el grupo de control demostrándose que el software SAGE si influye en el rendimiento académico de los estudiantes.

Es importante este estudio ya que describe la aplicación de un software matemático en el aprendizaje de los estudiantes para el tema de cálculo vectorial y cómo influye en la mejora del rendimiento académico y en el mejor aprendizaje de los estudiantes. Esta investigación utiliza un grupo experimental y otro de control tal como se va a realizar en la presente investigación.

**b. Efrasio Herminio Asis López** (2015) Tesis para optar el Grado de Magister titulada: "Aplicación del software MATLAB como instrumento de enseñanza de Matemática I en los estudiantes del I ciclo de la carrera de Ingeniería de Sistemas de la Universidad de Ciencias y Humanidades 2013-II"

#### Resumen

La tesis de este autor se enfocó en cómo el software MATLAB influye en el rendimiento académico de los estudiantes del curso de Matemática de la Facultad de Ingeniería de Sistemas. Para esto el autor utilizó una muestra de 64 estudiantes divididos en dos grupos,

un grupo de control y otro grupo experimental. El estudio tuvo un diseño cuasi experimental con la aplicación de un muestreo no aleatorio. El resultado de la investigación fue que al aplicar el software MATLAB, éste influía en forma significativa en el rendimiento académico de los estudiantes.

Se destaca la importancia de esta investigación porque utiliza el mismo software matemático MATLAB que se utilizará en los estudiantes de la Facultad de Ingeniería de la Universidad Privada Norbert Wiener y a su vez utiliza la misma metodología que se aplicará en la presente investigación el cuál es cuasi experimental y se utilizará un grupo experimental y otro de control.

**c. Noemí Edda Calisaya Figueroa** (2011) Tesis para optar el Título Profesional de Magister en Ciencias con mención en Ingeniería de Sistemas e Informática titulada: "Incorporación de un software educativo para la mejora del rendimiento académico en matemáticas de los estudiantes del quinto grado de educación primaria de la I.E. don José de San Martín, año 2011"

#### Resumen

La tesis de este autor determina la influencia de un software educativo como el LogicoMáticas en la mejora del rendimiento académico del curso de matemáticas de los estudiantes de quinto

grado de educación primaria de la Institución Educativa Nº 42088 don José de San Martín. El autor utilizó una muestra de 25 estudiantes, en donde el 44% fueron varones y el 56% fueron mujeres. El estudio tuvo un enfoque cuasi experimental. El resultado de la investigación fue que la aplicación LogicoMáticas tuvo un incremento notable en el rendimiento académico de los estudiantes.

La importancia de la investigación del presente autor se demuestra ya que al igual que las investigaciones anteriores utiliza un software para el aprendizaje de las matemáticas; si bien es una aplicación en estudiantes de nivel primario utiliza un software matemático en su investigación además de ser una evidencia de aplicación en el Perú. Al igual que los anteriores antecedentes aplica un test de evaluación pre test y post test.

**d. Silvano Florencio Cárdenas Jesús** (2015) Tesis para optar el Grado de Magister titulada: "Aplicación del software Autocad sobre el aprendizaje de la expresión gráfica en Dibujo Técnico de los estudiantes del primer ciclo de Ingeniería Industrial de la Universidad Ricardo Palma - 2014"

#### Resumen

Esta tesis se centró en estudiar las condiciones pedagógicas bajo las que el software Autocad influye en un mejor aprendizaje de la expresión gráfica en Dibujo Técnico. El autor de la presente investigación utilizó dos grupos de 40 estudiantes cada uno, uno era experimental el otro de control, del primer ciclo de la Facultad de Ingeniería Industrial. El resultado fue que el grupo experimental obtuvo un mejor aprendizaje de la expresión gráfica en Dibujo Técnico, en forma general. En general se demostró que hubo mejoras en el aprendizaje de Dibujo Técnico de tres dimensiones y no en la de dos dimensiones.

La presente investigación es importante porque si bien no aplica un software matemático sino un software gráfico igual se demuestra en dicha investigación cómo influye la aplicación de un software como el Autocad en el aprendizaje de los estudiantes. Además aplica la misma metodología que se aplicará en la presente investigación con estudiantes de ingeniería.

#### **2.1.2 Antecedentes Internacionales**

**a. Jorge Sánchez Mosquera** (2013) Tesis para optar el Grado de Magíster titulada: "Uso de las TIC's (SCILAB y WIRIS) y su influencia en el rendimiento en el Álgebra Lineal de los alumnos del primer nivel de ingeniería de la Escuela Politécnica del Ejército extensión Latacunga", Universidad Técnica de Ambato.

#### Resumen

Esta tesis de investigación tiene el propósito de estudiar si el uso de las herramientas, Scilab y Wiris, influyen en el rendimiento académico de los estudiantes del primer nivel de la Escuela Politécnica del Ejército extensión Latacunga en los temas de álgebra lineal. Es una investigación descriptiva con enfoque cuantitativo. El autor utilizó una población de 70 estudiantes siendo la muestra igual a la población. El resultado de la investigación después de los análisis fue positivo, es decir, que el autor demostró que el uso de las TIC's, en este caso de Scilab y Wires, si influyen en el rendimiento académico de los estudiantes.

La presente investigación es importante porque estudia la influencia de la aplicación de dos software matemáticos en el rendimiento académico de los estudiantes; es el mismo tema que se usará en la presente investigación.

**b. Mirna Yessenia Campoverde Delgado** (2015) Tesis para optar el Grado de Magíster titulada: "La utilización del software Geo-Gebra como apoyo didáctico en la enseñanza de los temas de sistemas de ecuaciones y funciones y su relación con el rendimiento académico de los estudiantes de décimo año de la Unidad Educativa Tuntatacto, Cantón Guano", Escuela Superior Politécnica de Chimborazo.

Resumen

Esta tesis tiene el propósito de investigar si el uso del software Geo-Gebra influye en el rendimiento académico de los estudiantes del décimo año de Educación Básica de la Unidad Educativa Tuntatacto respecto a los temas de sistema de ecuaciones y funciones. La investigación es de tipo descriptivo. El autor utilizó una población de 60 estudiantes del décimo año de educación general básica, conformado por el paralelo A (30 estudiantes) y el paralelo B (30 estudiantes); de esta población el autor tomó una muestra no probabilística de 30 estudiantes del paralelo A. El resultado de la investigación después de los análisis fue positivo, es decir, que el autor demostró que el uso del software Geo-Gebra mejoró y fue un apoyo didáctico de los temas de sistema de ecuaciones y funciones para el curso de matemática.

La presente investigación es importante porque demuestra que el uso de un software matemático influye en el rendimiento académico de los estudiantes; si bien no es el mismo software pero es aplicado a un tema matemático que puede servir y ayudar a la presente investigación.

**c. Héctor Danilo Lozada Vásconez** (2012) Tesis para optar el Grado de Magíster titulada: "El software educativo libre y su incidencia en el rendimiento académico de los estudiantes de bachillerato en la asignatura de matemática de la unidad educativa González Suárez de la ciudad de Ambato", Universidad Técnica de Ambato.

#### Resumen

Esta tesis tiene la finalidad de proponer estrategias didácticas usando tecnología de información analizando la influencia de la aplicación de un software aplicativo libre y ver el rendimiento académico en el curso de álgebra y geometría. La investigación tiene un enfoque cualitativo y cuantitativo y es de tipo exploratorio, descriptivo y explicativo. El autor utilizó una población de 72 personas, 5 docentes y 67 estudiantes. Se utilizó la técnica de la encuesta en la modalidad del cuestionario El resultado de la investigación fue que es necesario el uso de un software educativo para la enseñanza del curso de álgebra y geometría y en general de las matemáticas esto va de la mano con la capacitación de los docentes.

Esta investigación es importante ya que aplica cuestionarios a docentes y estudiantes para evaluar la importancia de la aplicación de un software matemático en el aprendizaje del álgebra y geometría. Puede ayudar a la presente investigación en el sentido que concluye que el uso de un software matemático es importante para el aprendizaje de los estudiantes.

**d. Édison Santiago Terán Rocha** (2016) Tesis para optar el Grado de Licenciado titulada: "El uso del software MAPLE como herramienta didáctica para la resolución de sistemas de ecuaciones lineales y cuadráticas y su incidencia en el desarrollo de destrezas con criterio de desempeño en el aprendizaje en los estudiantes del 1º BGU en el colegio fisco-misional San Francisco, período 2014-2015", Universidad Técnica del Norte.

#### Resumen

Esta tesis tiene por finalidad proponer el uso del software MAPLE como una herramienta para el aprendizaje del curso de matemática específicamente en la resolución de ejercicios que tienen que ver con sistemas de ecuaciones de tal manera que mejore la comprensión de los estudiantes así como la enseñanza. El tipo de investigación es descriptiva y correlacional. Se utilizó la técnica de la encuesta en la modalidad del cuestionario. El autor utilizó una población de 100 estudiantes del 1º BGU repartido en tres secciones, sección A (33 estudiantes), sección B (34 estudiantes) y sección C (33 estudiantes); asi como 5 docentes. El resultado de la investigación fue que es necesario el uso del software MAPLE para la enseñanza del curso de matemática y que los docentes deben ser capacitados para usar este software en la mejora del aprendizaje de los estudiantes ya que solo usan los sistemas informáticos para sus

actividades administrativas como ingresar notas pero no durante sus clases didácticas.

Esta otra investigación es importante porque demuestra a través de cuestionarios que es necesario aplicar un software matemático como el MAPLE en el aprendizaje del curso de matemática mejorando el aprendizaje de los estudiantes. El estudio del presente autor reforzará la presente investigación sobre la necesidad del uso de un software matemático.

**e. Mario José Suazo Euceda** (2015) Tesis para optar el Grado de Magister titulada: "El uso de SCILAB como una estrategia alternativa a la enseñanza de la Variable Compleja: un estudio realizado en UNAH - VS", Universidad Pedagógica Nacional Francisco Morazán.

### Resumen

La propuesta de esta tesis es aplicar talleres con un software matemático, en este caso el SCILAB, para el curso de Variable Compleja en los estudiantes del área físico-matemática de la Universidad Nacional Autónoma de Honduras en el Valle de Sula. La investigación tiene un enfoque cuantitativo y es de tipo causal ya que pretende evidenciar una causa-efecto entre el uso del SCILAB y el rendimiento académico. El diseño de la investigación es cuasi experimental ya que es cuantitativo. El autor utilizó como población a los estudiantes de las carreras de Matemática, Física e Ingeniería Eléctrica de la Universidad Nacional Autónoma de Honduras en el Valle del Sula. La muestra está conformada por dos secciones del curso Variable Compleja, una experimental (33 estudiantes) y otra de control (31 estudiantes). El resultado fue que mediante pruebas estadísticas y análisis de datos se logró demostrar que hubo un mejor rendimiento académico en los estudiantes del grupo experimental que usaron el SCILAB que los estudiantes del grupo de control.

La presente investigación es importante porque aplica el SCILAB para el aprendizaje de cursos de Matemática demostrando un mejor rendimiento académico en los estudiantes y sirve como base para la presente investigación por aplicar la misma metodología obteniendo una comparación entre un grupo experimental y uno de control.

#### **2.2 Bases teóricas**

#### **2.2.1 MATLAB**

#### **2.2.1.1 ANTECEDENTES DE MATLAB**

Según Esqueda (2002) "MATLAB es un lenguaje de alto desempeño diseñado para realizar cálculos técnicos. MATLAB integra el cálculo, la visualización y la programación

en un ambiente fácil de utilizar donde los problemas y las soluciones se expresan en una notación matemática.

MATLAB es un sistema interactivo cuyo elemento básico de datos es el arreglo que no requiere de dimensionamiento previo. Esto permite resolver muchos problemas computacionales, específicamente aquellos que involucren vectores y matrices, en un tiempo mucho menor al requerido para escribir un programa en un lenguaje escalar no interactivo tal como C o Fortran. MATLAB se utiliza ampliamente en:

- Cálculos numéricos
- Desarrollo de algoritmos
- Modelado, simulación y prueba de prototipos
- Análisis de datos, exploración y visualización
- Graficación de datos con fines científicos o de ingeniería

• Desarrollo de aplicaciones que requieran de una interfaz gráfica de usuario (GUI, Graphical User Interface).

En el ámbito académico y de investigación, es la herramienta estándar para los cursos introductorios y avanzados de matemáticas, ingeniería e investigación. En la industria MATLAB es la herramienta usada para el análisis, investigación y desarrollo de nuevos productos tecnológicos.
La ventaja principal de MATLAB es el uso de familias de comandos de áreas específicas llamadas toolboxes. Lo más importante para los usuarios de MATLAB es que los toolboxes le permiten aprender y aplicar la teoría. Los toolboxes son grupos de comandos de MATLAB (archivos M) que extienden el ambiente de MATLAB para resolver problemas de áreas específicas de la ciencia e ingeniería. Por ejemplo, existen toolboxes para las áreas de Procesamiento Digital de Señales, Sistemas de Control, Redes Neuronales, Lógica Difusa, Wavelets, etc." (p. 4).

# **2.2.1.2 TEORÍAS CIENTÍFICAS QUE SUSTENTAN MATLAB**

Según la revista electrónica del Instituto de Investigación en Educación de la Universidad de Costa Rica publicado por Cuicas, Debel, Casadei y Alvarez (2007) en su artículo *"El software matemático como herramienta para el desarrollo de habilidades del pensamiento y mejoramiento del aprendizaje de las matemáticas"*, el uso del software matemático permite mejorar la comprensión en el proceso de aprendizaje en temas de matemáticas. Además su aplicación genera un entorno de desarrollo agradable y motivador. El artículo resalta que la aplicación del software matemático bajo una metodología instruccional constructivista permite mejorar la comprensión y

el aprendizaje de las matemáticas. De acuerdo a los resultados de la investigación los estudiantes se sintieron satisfechos con la aplicación de un software matemático mejorando sus conocimientos.

Según el artículo científico *"Research on the Application of the MATLAB Simulation Technology in Higher Mathematics Teaching"* publicado por Cheng (2017) de la Zhengzhou University of Industrial Technology, China, el MATLAB como aplicación de la tecnología de simulación ha ejercido una influencia positiva en las matemáticas superiores. Los docentes pueden diversificar las formas de enseñanza de las matemáticas a través del uso del MATLAB lo cual contribuye a producir un entorno agradable para el desarrollo de la curiosidad y la innovación en los estudiantes.

# **2.2.1.3 CARACTERÍSTICAS DEL MATLAB**

A continuación se presentan las características principales del software MATLAB.

a) Cálculos intensivos desde un punto de vista numérico Según (Softin, 2018) "MATLAB proporciona métodos de cálculo numérico para análisis de datos, desarrollo de algoritmos y creación de modelos. Para ello se incluyen funciones matemáticas que utilizan librerías optimizadas por procesador para conseguir una ejecución rápida de los cálculos de vectores y matrices.

Entre los métodos disponibles se encuentran:

- Interpolación y regresión.
- Diferenciación e integración.
- Sistemas lineales de ecuaciones.
- Análisis de Fourier.
- Valores propios y valores singulares.
- Ecuaciones diferenciales ordinarias (EDO).
- Matrices dispersas.

Además existen productos complementarios que proporcionan funciones para áreas especializadas tales como estadística, optimización, análisis de señales y aprendizaje automático".

b) Gráficos y visualización avanzada

Según (Softin, 2018) "MATLAB incorpora herramientas que facilitan las tareas de adquisición, visualización y análisis de datos.

Herramientas de adquisición de datos.

- Adquisición software.- MATLAB permite recopilar datos desde otras aplicaciones como Excel, archivos de texto, binarios, archivos de sonido, imagen o video e incluso archivos científicos como HDF y netCDF y trabajar con archivos de datos en cualquier formato.
- Adquisición hardware. Utilizando productos complementarios se puede adquirir datos desde dispositivos hardware como el puerto serie de un ordenador, los datos dinámicos medidos con MATLAB o incluso otros instrumentos como analizadores de señal, osciloscopios o generadores de funciones.

## Herramientas de análisis de datos

Es posible analizar los datos adquiridos para analizar tendencias, probar suposiciones y crear modelos. Con MATLAB podemos filtrar, gestionar y procesar los datos. Para ello disponemos de distintas funciones:

- Filtrado.
- Suavizado.
- Interpolación.
- Convolución
- Transformadas rápidas de Fourier (FFT).
- Productos complementarios:
- Ajuste de curvas o de superficies.
- Estadística multivariante.
- Análisis espectral.
- Análisis de imágenes.
- **·** Identificación de sistemas.

Herramientas de visualización de datos: Dispone de funciones integrada para crear gráficos en 2D y 3D así como visualizar volúmenes. Gracias a estas herramientas podemos comprender mejor los datos y compartir los resultados. Estos gráficos pueden personalizarse de forma interactiva o programando. Existe una galería de gráficos donde se ofrecen ejemplos de distintas formas de mostrar los datos de forma gráfica con MATLAB junto con su código fuente".

c) Lenguaje de alto nivel basado en vectores, arrays y matrices

Según (Softin, 2018) "MATLAB dispone de un lenguaje propio que permite escribir programas y algoritmos más rápidamente que con lenguajes tradicionales. No exige tareas como declarar variables, concretar el tipo de los

datos y asignar memoria, sin embargo proporciona características de los lenguajes de programación tradicionales como programación orientada a objetos, gestión de errores y control de flujo.

Además permite obtener resultados inmediatos ejecutando comandos en la línea de comandos de manera interactiva, lo que facilita explorar con rapidez las distintas opciones hasta alcanzar la mejor solución posible. Estos pasos interactivos se pueden capturar como un script para poder ser reutilizados para automatizar tareas".

d) Colección muy útil de funciones de aplicación

Según (Softin, 2018) "se puede compartir aplicaciones individuales y algoritmos con otras personas.

Para compartirla con otros usuarios de MATLAB solo hay que empaquetar a modo de aplicación de MATLAB, y esta se instalará automáticamente en la galería de aplicaciones de MATLAB. También se pueden compartir algoritmos y aplicaciones con personas que no disponen de MATLAB, para ello hay que emplear unos productos complementarios diseñados para tal fin. Generarán de forma automática librerías compartidas, aplicaciones

autónomas y componentes software para integrarlos en entornos Java, Net, C, C++ y Excel".

#### e) Rendimiento

Según (Softin, 2018) "MATLAB utiliza librerías optimizadas para ejecutar cálculos de matrices y vectores rápidamente. Para el cálculo de escalares multipropósito, MATLAB emplea tecnología de compilación JIT (just-in-time) que proporciona velocidades de ejecución similares a las de los lenguajes de programación tradicionales.

Para sacar partido de los ordenadores multinúcleo y multiprocesador, se ofrecen funciones multihilo, tanto numéricas como de álgebra lineal. Estas funciones se ejecutan automáticamente en varios hilos computacionales en una única sesión de MATLAB para lograr una ejecución más rápida en ordenadores multinúcleo. Además se pueden utilizar productos complementarios de cálculo paralelo".

## **2.2.1.4 ELEMENTOS COMPONENTES DEL MATLAB**

Según (Marchena, García y Florián, 2009) "el MATLAB consta de 5 partes que son fundamentales:

- 1. El entorno de desarrollo, el cual consiste en un conjunto de utilidades que permiten el uso de funciones MATLAB y ficheros en general. Muchas de estas utilidades son interfaces graficas de usuario. Incluye el espacio de trabajo MATLAB y la ventana de comandos.
- 2. La librería de funciones matemáticas MATLAB. Se trata de un amplio conjunto de algoritmos de cálculo, comprendiendo las funciones más elementales como la suma, senos y cosenos o la aritmética compleja, hasta funciones más sofisticadas como la inversión de matrices, el cálculo de autovalores, funciones de Bessel y transformadas rápidas de Fourier.
- 3. Gráficos. MATLAB dispone de un conjunto de utilidades destinadas a visualizar vectores y matrices en forma de gráficos. Existe una gran cantidad de posibilidades para ajustar el aspecto de los gráficos, destacando la visualización tridimensional con opciones de iluminación y sombreado, y la posibilidad de crear animaciones.
- 4. El interfaz de aplicación de MATLAB (API). Consiste en una librería que permite escribir programas ejecutables independientes en C y otros lenguajes, accediendo

mediante DLLs, a las utilidades de cálculo matricial de MATLAB.

5. Toolboxes (paquete de herramientas) Un Toolbox de MATLAB es un conjunto de funciones y algoritmos de cálculo especializados en un área de conocimiento: finanzas, tratamiento de señales, teoría de sistemas, etc.".

# **2.2.1.5 ACEPTACIÓN DE LOS USOS DEL MATLAB**

En la actualidad existen diversos software matemáticos entre ellos el MATLAB siendo esta herramienta uno de los más aceptados mundialmente por ser un lenguaje de alto rendimiento para cálculos matemáticos a nivel académico y es aplicado en el campo de la ingeniería. Las instituciones educativas como colegios y universidades así como entidades de desarrollo de aplicaciones lo utilizan frecuentemente.

El MATLAB presenta una diversidad de funciones y facilita la creación de nuevas aplicaciones y programas especiales que resultan competitivos en el mercado. Además es aceptado y utilizado en diferentes campos del saber tales como administración, matemáticas, economía e ingeniería.

Con la aparición de la inteligencia artificial y sus diversas aplicaciones tales como redes neuronales, lógica difusa y algoritmos genéticos, entre otros, han contribuido a la aceptación de esta herramienta a nivel mundial.

# **2.2.1.6 EL MATLAB Y OTROS PROGRAMAS**

Los programas similares al MATLAB son:

**Scilab:** Programa para realizar cálculos numéricos a través de un lenguaje de programación de alto nivel. Las características del programa Scilab son: análisis estadístico, análisis numérico, optimización, visualización 2D y 3D, procesamiento de señales, diseño y análisis de sistemas dinámicos e interfaces con Java, C, C++ y Fortran.

**Maple:** Software creado para la solución de problemas matemáticos, realiza cálculos algebraicos, simbólicos y de álgebra computacional.

Es un lenguaje desarrollado para la resolución rápida de cálculos matemáticos y permite producir modelos de simulación sofisticados para el manejo de cualquier tipo de operación matemática.

**Octave o GNU Octave**: Programa que realiza cálculos numéricos. Tiene como característica que los scripts son compatibles con el MATLAB.

Se utiliza para resolver sistema de ecuaciones utilizando vectores y matrices. Además, el Octave permite visualizar gráficos en 2D y 3D.

**SageMath:** Antes conocido como Sage, consiste en un sistema algebraico computacional que se caracteriza por realizar operaciones matemáticas con su propia sintaxis. Por su naturaleza se puede utilizar para aplicarlo en diferentes campos de la matemática tales como: álgebra lineal, cálculo, gráficos y otros.

Permite interactuar con el usuario a través de la interfaz de línea de comandos.

**FreeMat**: Lenguaje de programación de código abierto libre sobre computación numérica e ingeniería. Es un software que se utiliza para la resolución de problemas de cálculo numérico, además permite visualizar e imprimir gráficos en 2D y 3D.

Se caracteriza además por tener similitud con MATLAB y Octave ya que tiene un lenguaje de programación muy parecido.

**Fortran:** Es el primer lenguaje de programación de alto nivel que ingresó al ámbito científico y es muy eficiente para realizar cálculos numéricos. Es utilizado para aplicaciones matemáticas y científicas y se caracteriza porque puede ser utilizado en cualquier ordenador y su sintaxis es muy amigable al lenguaje humano. Es uno de los lenguajes orientado a procedimientos y a objetos ya que trabaja con un orden para solucionar problemas matemáticos.

## **2.2.1.7 IMPORTANCIA DEL MATLAB.**

La Universidad Nacional de San Juan (2011) sostiene que "MATLAB es una de las muchas sofisticadas herramientas de computación disponibles en el comercio para resolver problemas de matemáticas, tales como Maple, Mathematica y MathCad. A pesar de lo que afirman sus defensores, ninguna de ellas es "la mejor". Todas tienen fortalezas y debilidades. Cada una permitirá efectuar cálculos matemáticos básicos, pero difieren en el modo como manejan los cálculos simbólicos y procesos matemáticos más complicados, como la manipulación de matrices. Por ejemplo, MATLAB es superior en los cálculos que involucran matrices, mientras que Maple lo supera en los cálculos simbólicos".

Según refiere la Universidad Nacional de San Juan (2011) el MATLAB es importante porque "en muchas clases de ingeniería, la realización de cálculos con un programa de computación matemático como MATLAB sustituye la programación de computadoras más tradicional. Esto no significa que el lector no deba aprender un lenguaje de alto nivel como C++ o FORTRAN, sino que los programas como MATLAB se han convertido en una herramienta estándar para ingenieros y científicos".

La Universidad Nacional de San Juan (2011) también afirma que: "el programa destaca en cálculos numéricos, especialmente en los relacionados con matrices y gráficas, pero usted no querrá escribir un programa de procesamiento de palabras en MATLAB. C++ y FORTRAN son programas de propósito general y serían los programas de elección para aplicaciones grandes como los sistemas operativos o el software de diseño".

Según Izaguirre, Hernández y Altamirano (2015) "MATLAB es ampliamente conocido y utilizado en universidades e institutos para el aprendizaje de cursos básicos y avanzados de matemáticas, ciencias y especialmente, ingeniería. MATLAB es un programa de cálculo numérico orientado a matrices. Por tanto, será más eficiente si se diseñan los algoritmos en términos de matrices y vectores".

## **2.2.2 RENDIMIENTO ACADÉMICO**

#### **2.2.2.1 DEFINICIÓN**

"Por rendimiento académico se entiende aquí al nivel de conocimientos de un alumno medido en una prueba de evaluación. En el rendimiento académico intervienen, además del nivel intelectual, variables de personalidad (extraversión, introversión, ansiedad) y motivacionales, cuya relación con el rendimiento académico no siempre es lineal, sino que está modulada por factores como nivel de escolaridad, sexo y aptitud. Otras variables que influyen en el rendimiento académico son los intereses, hábitos de estudio, relación profesor-alumno, autoestima" (Sánchez, 2002).

Se comprende por rendimiento académico como la medida de la capacidad de conocimiento del estudiante que se expresa a través de una calificación alfanumérica como producto de la aplicación de una evaluación que se ejecuta con el propósito

de calcular el proceso de enseñanza-aprendizaje en los estudiantes.

El rendimiento académico del estudiante está vinculado a la aptitud, es decir la capacidad natural del estudiante para adquirir algún conocimiento o desarrollar correctamente un tema dentro de un campo del saber específico.

Es bien sabido qué es rendimiento académico; es una de las variables más complejas realizadas en los trabajos de investigación educativos, se conoce como rendimiento académico al grado de conocimientos alcanzados por los estudiantes en el aprovechamiento de contenidos, también está muy relacionada con la inteligencia para ello veamos algunos estudios realizados al respecto.

## **2.2.2.2 ANTECEDENTES DEL RENDIMIENTO ACADÉMICO**

Según Valle Santos (2013) "el estudio del rendimiento académico de los alumnos constituye el punto de referencia para valorar el grado de eficacia del proceso de enseñanzaaprendizaje" (p.2); además sostiene que "el rendimiento académico es el resultado de la valoración que tiene el alumno en distintos aspectos del proceso de enseñanza-aprendizaje" (p.2); se comprende que el rendimiento académico

fundamenta los logros de eficacia de los estudiantes en el proceso de enseñanza- aprendizaje.

Para Montes y Lerner (2010) "El rendimiento académico permite vislumbrar tres formas como ha venido entendiéndose: 1) como un 'resultado' expresado e interpretado cuantitativamente; 2) como juicio evaluativo – cuantificado o no- sobre la formación académica, es decir, al 'proceso' llevado a cabo por el estudiante; o 3) de manera combinada asumiendo el rendimiento como 'proceso y resultado', evidenciado tanto en las calificaciones numéricas como en los juicios de valor sobre las capacidades y el 'saber hacer' del estudiante derivados del proceso y, a su vez, teniendo en cuenta aspectos institucionales, sociales, familiares y personales de los estudiantes, los cuales afectan y son afectados en la dicotomía 'éxito o fracaso académico´". (p.12)

El rendimiento académico es una variable muy compleja multifactorial.

Garbanzo (2007) sostiene sobre el rendimiento académico en la educación superior lo siguiente: "Los estudios del rendimiento académico en la educación superior parecen ser en la coyuntura mundial actual aún más valiosos, debido al dinamismo que experimenta el sector universitario en el marco de una sociedad caracterizada por el rápido avance del conocimiento, la fluidez en la transmisión de la información y los cambios acelerados en las estructuras sociales" (p.44).

# **2.2.2.3 ENFOQUES TEÓRICO-CIENTÍFICOS DEL APRENDIZAJE**

#### A) Teorías Conductistas

La teoría conductista es una de las teorías del aprendizaje más antiguas que se ha mantenido por muchos años y con mucha tradición. Esta teoría demuestra que el aprendizaje viene dado por un condicionamiento externo y considera el aprendizaje como algo mecánico, deshumano y reduccionista ya que no considera las emociones y la mente como factores que influyen en el aprendizaje por no ser factores observables y cuantificables como la conducta en sí.

Entre los principales representantes de esta teoría se encuentran:

• Watson

John B. Watson fue quien inauguró el conductismo y es quien defiende el empleo de procedimientos estrictamente experimentales para observar el comportamiento o la conducta negando toda

posibilidad de utilizar métodos subjetivos como la introspección o mirar en uno mismo.

Watson no negaría la existencia de fenómenos psíquicos internos pero decía que estas experiencias no eran observables y por lo tanto no podían ser objeto de un estudio científico.

#### • Pavlov - Condicionamiento clásico

La teoría de Iván Pavlov estaba muy influenciada por este enfoque y realizó estudios sobre el condicionamiento animal; considera que los actos de la vida eran reflejos de un condicionamiento. El condicionamiento clásico o condicionamiento pavlovjiano es un tipo de aprendizaje asociativo. Pavlov para demostrar su teoría trabajó con perros, se dio cuenta que cuando alimentaban a los perros, éstos salivaban. Pero lo que hizo fue que cada vez que alimentaba a los perros hacía sonar una campana de modo que los animales asociaban la comida a la campana. De ahí que cada vez que sonaba la campana los perros salivaban independientemente si iba acompañado de un alimento o no.

• Thorndike - Teoría del conexionismo

Edward Lee Thorndike es el precursor de la psicología conductista estadounidense. Thorndike trabajó con animales lo que lo llevó a la teoría del conexionismo. El conexionismo es la asociación entre las impresiones sensoriales y los impulsos a la acción. Sostiene que la forma de aprendizaje más característico es el de ensayo y error, es decir, aprende a resolver un problema por la elección de una opción de entre otras posibles. Thorndike trabajó con diferentes animales entre ellos los gatos a los cuales encerraba en una jaula hasta que éstos estaban hambrientos y tenían que salir a buscar comida y por ensayo y error aprendían a abrir la jaula después de varios intentos.

• Skiner: Condicionamiento Operante

La propuesta de Thorndike sobre que el aprendizaje era una conexión entre un estímulo y una respuesta, sentó las bases para que Burrhus Frederic Skinner construya su teoría del condicionamiento operante. El condicionamiento operante es una forma de enseñanza a través del cual una personal o animal tiene más probabilidades de repetir las formas de conducta que traen consecuencias positivas y menos probabilidad de repetir las que traen problemas negativos. Es un tipo de aprendizaje asociativo que tiene que ver con el desarrollo de nuevas conductas en función de sus consecuencias. Skinner demostró que las respuestas que se vean reforzadas tienen tendencia a repetirse y aquellas que reciban un castigo tendrán menos probabilidad de repetirse.

• Tolman - Aprendizaje de Signos

Edward Chace Tolman es el autor de la teoría de signos en el cual muestra una concepción sistemática de la conducta y declara que la conducta depende de diferentes factores como los estímulos del ambiente, la genética y la maduración; estos factores influyen en la conducta y son independientes entre sí. A esto se añade que el sujeto aprende mediante un estímulo continuo y repetido para dar con la respuesta o acción correcta.

• Wertheiemer: Teoría Gestalt

La teoría Gestalt fue propuesta por Max Wertheiemer y nombró Gestalt al factor unificante que combinaba elementos separados en un todo provocando dicha ilusión. Wertheiemer afirmaba que en la percepción de un sujeto intervienen tanto el pensamiento manejado por el cerebro así como los sentidos. Él cree que las personas y los animales aprenden pensando y no solamente imitando o condicionado a algo. El aprendizaje según Gestalt es un proceso mental donde se almacena, transforma, recupera y utiliza información.

## B) Teorías Cognoscitivas

Después de predominar por mucho tiempo las teorías conductistas, se formó un nuevo enfoque de aprendizaje que es las teorías cognoscitivas y que principalmente se caracteriza por el procesamiento de la información y que está orientado al campo de la psicología afectando campos como atención, memoria e inteligencia entre otros campos incluso de interacción social y de emoción. Las teorías cognoscitivas tratan de explicar el proceso de aprendizaje a través de procesos mentales que construyan conocimiento (razonamiento, imágenes mentales, análisis, etc.)

Entre los principales representantes de esta teoría se encuentran:

• Teoría Constructivista de Piaget

Piaget creó la teoría constructivista que indica que el aprendizaje se da por adaptación y esto incluye la asimilación y la acomodación. Piaget indica que a lo largo de nuestra vida estamos en continuo aprendizaje según las situaciones que se nos vayan presentando. Por ejemplo si en un momento determinado conocemos un vecino que es hablador y chismoso y nos cae mal, al momento de conocer otro vecino nos basamos en esa experiencia y decimos que nos cae mal, pero si observamos que el nuevo vecino es más prudente nos adaptamos al cambio, asimilamos la nueva situación y acodamos nuestras estructuras mentales para aprender algo nuevo.

• Bruner: Aprendizaje por descubrimiento

En el aprendizaje por descubrimiento, Jerome Bruner indica que los estudiantes o personas que están aprendiendo deben adquirir conocimiento por ellos mismos. Es decir, que el instructor no debe dar todo el material sobre un tema sino motivar a que los

aprendices busquen el conocimiento por sí solos a través del descubrimiento motivados por la curiosidad aplicando estrategias de comparación, observación y análisis de semejanzas y diferencias entre otras.

• Teoría Significativa de Ausubel

Según esta teoría propuesta por Ausubel, el factor más importante que influye en el aprendizaje de una persona es lo que ya sabe, son sus conocimientos previos. Esta teoría está centrada en la práctica. El aprendizaje significativo produce conocimientos más duraderos que el aprendizaje de memoria, además interioriza mejor los conocimientos. A través del tiempo los conceptos adquiridos se relacionan y se jerarquizan de manera que cuando se habla de un tema o se haga alguna acción se ahorra muchos pasos.

• Teoría Social de Bandura

Bandura en su teoría social indicaba que las personas aprenden por observación e imitación. Puso de ejemplo a los niños que aprendían por imitación de la conducta de otras personas, y esta imitación se podía fortalecer o debilitar con premios o castigos a los mismos niños. También son válidos los premios o castigos vistos en otras personas.

• Teoría Sociocultural de Vigotsky (cognoscitivo) Para Vigotsky el aprendizaje es influenciado por factores sociales y personales. Vigotsky piensa que los factores sociales influyen en la cognición de una persona a través de sus instrumentos, como las máquinas y los autos; también influyen el leguaje y sus instituciones sociales como el colegio, la iglesia, etc. La persona aprende cuando internaliza en la mente ese entorno social. Por ejemplo cuando alguien más diestro en una materia enseña a una persona sobre un tema y éste internaliza el contenido entonces ha aprendido.

## **2.2.2.4 TIPOS DE RENDIMIENTO ACADÉMICO**

Figueroa (2004) sostiene que el rendimiento académico es "el conjunto de transformaciones operadas en el educando, a través del proceso enseñanza-aprendizaje que se manifiesta mediante el crecimiento y enriquecimiento de la personalidad en formación"; se entiende que el rendimiento académico es el nivel de conocimiento expresado a través de las calificaciones que el estudiante logra mediante pruebas, otras técnicas y además de la influencia de su desarrollo y del grado de madurez biológica y psicológica.

Figueroa (2004), también sostiene que el rendimiento académico se clasifica en dos tipos, que se presentan a continuación:

#### **a) Rendimiento Individual**

"Es el que se manifiesta en la adquisición de conocimientos experiencias hábitos, destrezas, habilidades, actitudes y aspiraciones, etc.; lo que permite al profesor tomar decisiones pedagógicas posteriores.

**Rendimiento general:** es el que se manifiesta mientras el estudiante va al centro educativo, en el aprendizaje de las líneas de acciones Educativas y hábitos culturales y en la conducta del estudiante.

**Rendimiento específico**: es el que se da en las resoluciones de los problemas personales, desarrollo en la vida profesional, familiar y social que se les presenta en el futuro. Se evalúa la vida afectiva del estudiante, se considera su conducta, sus relaciones con el maestro, consigo mismo, con su modo de vida y con los demás".

#### **b) Rendimiento Social**

"La institución educativa al influir sobre un individuo, no se limita a éste sino que a través del mismo ejerce influencia de la sociedad en que se desarrolla.

Se considera factores de influencias sociales: el campo geográfico de la sociedad donde se sitúa el estudiante, el campo demográfico constituido por el número de personas a las que se extiende la acción educativa individual".

## **2.2.2.5 DIMENSIONES DEL REDIMIENTO ACADÉMICO**

El rendimiento académico es determinado por varias dimensiones entre ellas el personal, el afectivo, el académico y el institucional, los cuales detallamos a continuación:

#### **Dimensión personal**

Para Vázquez et al. (2012) en Valdivia (2015):

"La dimensión personal del rendimiento académico está relacionada con la influencia ejercida en el entorno familiar, incide en distintas variables que se asocian con el éxito académico tales

como: la persistencia, el deseo del éxito, expectativas académicas del individuo y la motivación" (p.34)

Beneyto (2015), menciona que "la mayor parte de los estudios de corte clásico de centran en la figura del alumno como la variable más influyente en el desarrollo del rendimiento académico" y prosigue afirmando que "se enfatizaba en aspectos como la inteligencia y las aptitudes del estudiante como factores de mayor peso. Sin embargo, se ha constatado que la eficacia en el aprendizaje no está únicamente relacionada con la capacidad cognitiva y aptitudinal, sino que está determinada, a su vez, por la manera en que el alumno o alumna utiliza ese potencial a través de los estilos de aprendizaje".

## **Dimensión afectiva**

Según Berger (2013) "la relación entre estudiantes y sus profesores ha sido señalada como un factor clave para un buen desempeño académico y bienestar socioemocional de los estudiantes, actuando a través de las competencias socioemocionales y la motivación del profesorado y su efecto modelador (…) la evidencia actual está demostrando que existe una relación de influencia entre la dimensión socioemocional y los indicadores académicos, y que las intervenciones que abordan los aspectos socio afectivos tienen un impacto positivo en los resultados en pruebas estandarizadas" (p.629)

#### **Dimensión académica**

La presente dimensión está relacionada con los resultados logrados por los estudiantes como producto del proceso de enseñanza-aprendizaje.

Según Montes y Lerner (2010) "esta dimensión refiere al qué y al cómo del desarrollo académico del sujeto en su proceso formativo, en la secundaria y en la universidad. En este sentido, se consideran tanto variables que afectan directamente la consecución del resultado de dicho proceso, como aquellas que lo evidencian. En cuanto a la evidencia del resultado académico, en todas las investigaciones rastreadas que enfocan el rendimiento académico como resultado cuantitativo; es recurrente que los investigadores consideren que las notas obtenidas en la secundaria y/o en el examen de admisión a la universidad --es decir; el rendimiento académico previo--, sean consideradas como predictores del buen desempeño de los estudiantes en el proceso de profesionalización" (p.16)

## **Dimensión Institucional**

Según Montero (2007) indica "específicamente, en este caso, dentro de los factores institucionales se incluyen variables tales como los horarios de los cursos, los tamaños de los grupos, número de libros en la biblioteca del centro educativo,

aspectos relacionados con la carrera que sigue el (la) estudiante y el ambiente institucional, que influyen en el rendimiento académico del estudiantado" (p.218)

## **2.2.2.6 ELEMENTOS DEL RENDIMIENTO ACADÉMICO**

A continuación se presentan los elementos que participan en el rendimiento académico:

- a) El estudiante: Es el individuo que recibe conocimientos respecto a un tema, asunto o materia en una institución educativa.
- b) El docente: Es la persona que imparte los conocimientos al estudiante sobre un tema, asunto o materia.
- c) El test de evaluación: Es un instrumento destinado a evaluar conocimientos, aptitudes o funciones en el estudiante para obtener el grado de conocimiento que el estudiante ha recibido durante el proceso de enseñanzaaprendizaje.

# **2.2.2.7 FACTORES DEL RENDIMIENTO ACADÉMICO**

Vásquez et al. (2012) clasifica los factores del rendimiento académico en tres determinantes.

#### **Factores Personales**

"Los factores personales se concentran en características de género, edad y demás variables demográficas sumada a la Competencia cognitiva, definida como la autoevaluación de la propia capacidad del individuo para cumplir una determinada tarea cognitiva, su percepción sobre su capacidad y habilidades intelectuales. Relacionada con la influencia ejercida en el entorno familiar, incide en distintas variables que se asocian con el éxito académico tales como: la persistencia, el deseo del éxito, expectativas académicas del individuo y la motivación" (p.2)

#### **Factores Sociales**

"Los llamados Determinantes sociales, se asocian al rendimiento académico puesto que interactúan entre sí y entre variables personales e institucionales" (p.3)

Garbanzo (2007) en Vásquez et al. (2012) indica que los factores sociales "estudia las diferencias sociales y las desigualdades sociales y culturales como posibles condicionantes de los resultados educativos así como la composición del Entorno familiar y las interrelaciones propias de la convivencia. El Nivel educativo de los progenitores o adultos responsables es otro elemento no menos importante y

refiere puntualmente al nivel educativo del padre y de la madre. Por su parte, el Contexto socioeconómico afecta el nivel de calidad educativa al igual que el contexto geográfico o regional en el que vive el estudiante en época lectiva" (p.3)

#### **Factores Institucionales**

"Entre los Determinantes institucionales se destacan las Metodologías docentes; Horarios de las distintas materias o Cantidad de alumnos por profesor; etc.

La Complejidad en los estudios, es una variable que siempre muestra relaciones importantes con el rendimiento académico al igual que las condiciones de las aulas, servicios, plan de estudios y formación del profesorado. De relevancia similar se citan los Servicios institucionales de apoyo, que la institución ofrece a los estudiantes, como son sistemas de becas, servicio de préstamos de libros, asistencia médica, apoyo psicológico, pedagógico, entre otros.

Un ambiente estudiantil marcado por la solidaridad, el compañerismo y el apoyo social, es un elemento de impacto en el rendimiento. No menos importante es la relación estudiante –profesor tanto académica como afectiva y las pruebas de admisión a la universidad, o las específicas de aptitud con la carrera" (p.3)

Según Murilla (2013) "el Rendimiento Académico por ser multicausal, envuelve una enorme capacidad explicativa de los factores y espacios temporales que intervienen en el proceso de aprendizaje. Existen diferentes aspectos que se asocian al rendimiento académico, entre los que intervienen componentes tanto internos como externos al individuo. Pueden ser de orden social, cognitivo y emocional, que se clasifican en tres categorías: determinantes personales, determinantes sociales y determinantes institucionales, que presentan subcategorías o indicadores" (p.24)

#### **Determinantes personales**

"En los determinantes personales se incluyen aquellos factores de índole personal, cuyas interrelaciones se pueden producir en función de variables subjetivas, sociales e institucionales. Existen una serie de factores asociados al rendimiento académico que tienen un impacto personal y que incluyen las siguientes competencias:

- 1. Competencia cognitiva
- 2. Motivación
- 3. Condiciones cognitivas
- 4. Auto concepto académico
- 5. Auto eficacia percibida
- 6. Bienestar psicológico
- 7. Satisfacción y abandono con respecto a los estudios
- 8. Asistencia a clases
- 9. Inteligencia
- 10.Aptitudes
- 11.Sexo
- 12.Formación académica previa Básica
- 13.Nota de acceso Educación Media"

## **Determinantes sociales**

"Son aquellos factores asociados al rendimiento académico de índoles social que interactúan con la vida académica del estudiante, cuyas interrelaciones se pueden producir entre si y entre variables. Los factores de índole social, se pueden agrupar en la categoría denominada determinantes sociales, entre las cuales sobresalen:

- 1. Diferencias sociales
- 2. Entorno familiar
- 3. Nivel educativo de los progenitores o adultos responsables del estudiante
- 4. Nivel educativo de la madre
- 5. Contexto socioeconómico
- 6. Variables demográficas"

#### **Determinantes institucionales**

Según Montero y Villalobos (2004) en Murilla (2013) indica que "los aspectos institucionales tienen gran importancia en estudios sobre factores asociados al rendimiento académico desde el punto de vista de la toma de decisiones, pues se relacionan con variables que en cierta medida se pueden establecer, controlar o modificar como, por ejemplo, los horarios de los cursos, tamaño de grupos o criterios de ingreso en carrera".

Murilla (2013) refiere que "al igual que las categorías denominadas personales y sociales, los factores de índole institucional que inciden en el rendimiento académico del estudiante, pueden presentar interrelaciones que se producen entre sí, y entre variables personales y sociales". De esta manera la autora clasifica los determinantes institucionales en las siguientes categorías:

- 1. Complejidad de los estudios
- 2. Condiciones institucionales
- 3. Servicios institucionales de apoyo
- 4. Ambiente estudiantil
- 5. Relaciones estudiante profesor

## **2.3 Formulación de hipótesis**

#### **2.3.1 Hipótesis general**

El uso del software MATLAB influye positivamente en el rendimiento académico de los estudiantes de pre grado del curso de Cálculo II de la Escuela de Ingenierías de la Universidad Privada Norbert Wiener 2018.

#### **2.3.2 Hipótesis específicas**

El uso del software MATLAB influye significativamente en el aprendizaje de las funciones y gráficas de los estudiantes de pre grado del curso de Cálculo II de la Escuela de Ingenierías de la Universidad Privada Norbert Wiener 2018.

El uso del software MATLAB influye significativamente en el aprendizaje de las integrales de los estudiantes de pre grado del curso de Cálculo II de la Escuela de Ingenierías de la Universidad Privada Norbert Wiener 2018.

# **2.4 Operacionalización de variables e indicadores**

# TABLA Nº 1: Operacionalización de la variable dependiente

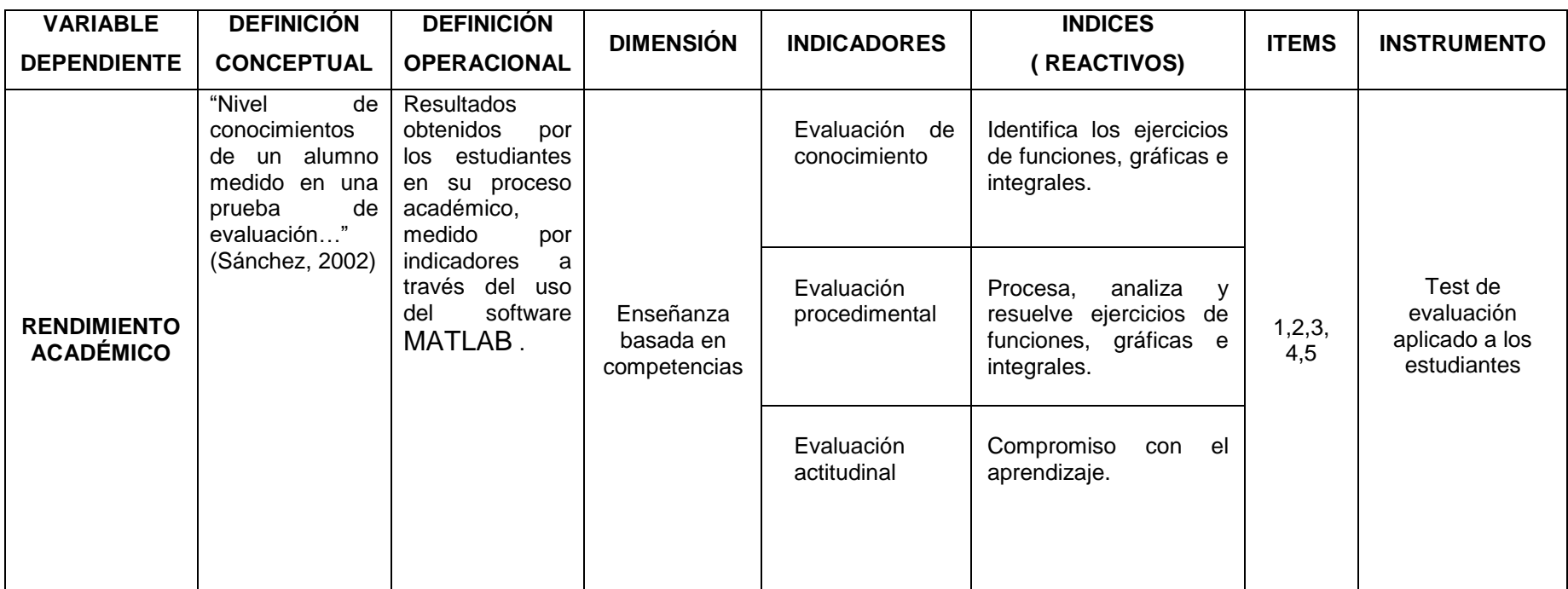

FUENTE: Elaborado por la responsable de la Investigación
#### **2.5 Definición de términos básicos**

**Algoritmo:** Conjunto ordenado de operaciones sistemáticas que permite hacer un cálculo y hallar la solución de un tipo de problemas.

**Aprendizaje:** Resultado observado en forma de cambio más o menos permanente del comportamiento de una persona, que se produce como consecuencia de una acción sistemática (por ejemplo de la enseñanza) o simplemente de una práctica realizada por el aprendiz.

**Competencias académicas:** (Capacidades-Competencias-Habilidades-Destrezas son términos que se utilizan frecuentemente de forma indistinta). Capacidad para realizar diferentes tareas necesarias para hacer frente a las exigencias del estudio en la universidad.

**Enseñanza-Aprendizaje:** Se utilizan estos dos términos conjuntamente cuando se quiere significar que no es posible considerarlos de forma independiente y para hacer hincapié en que la enseñanza del profesor no tiene sentido si no es para producir aprendizajes en los estudiantes.

**Estudiante:** Aquél que ha cumplido con los requisitos establecidos para la admisión a la universidad y se encuentra matriculado en una Facultad o Escuela de Post Grado, cuyos estudios conducen a la obtención de grados o títulos.

**Inteligencia:** Facultad de la mente que permite aprender, entender, razonar, tomar decisiones y formarse una idea determinada de la realidad.

**Material didáctico:** Para Ogalde (1991), "los materiales didácticos son todos aquellos medios o recursos que facilitan el proceso de enseñanza-aprendizaje dentro de un contexto educativo global y sistemático, y estimulan la función de los sentidos para acceder más fácilmente a la información, adquisición de habilidades y destrezas".

**Matemática:** Es una ciencia formal que, partiendo de axiomas y siguiendo el razonamiento lógico, estudia las propiedades y relaciones entre entidades abstractas como números, figuras geométricas o símbolos.

**MATLAB:** Es un programa de cálculo numérico que cuenta con un gran número de instrucciones que nos permiten resolver problemas científicos. MATLAB (Matrix Laboratory) puede compararse con una potente calculadora científica programable.

**Motivación:** Conjunto de procesos que desarrolla un facilitador (docente u otra persona, un recurso) para activar, dirigir y mantener determinada conducta en otra persona (por ejemplo, un estudiante) o en un grupo.

**Proceso de enseñanza:** Conjunto de acciones que, siguiendo determinados principios y métodos, están desarrolladas por un facilitador (docente, otra persona o un recurso) para conseguir un resultado en un tercero (discente, grupo-clase), explicitado en forma de objetivos o metas de aprendizaje.

**Prueba objetiva:** Modalidad de prueba escrita usada para la evaluación del aprendizaje, cuyo rasgo distintivo es la posibilidad de determinar inequívocamente si las respuestas de los sujetos que responden son correctas o incorrectas.

**Rendimiento Académico:** Es un resultado del aprendizaje, suscitado por la intervención pedagógica del profesor o la profesora, y producido en el estudiante. No es el producto analítico de una única aptitud, sino más bien el resultado sintético de una suma (nunca bien conocida) de elementos que actúan en, y desde la persona que aprende, tales como factores institucionales, pedagógicos, psicosociales y socio demográficos.

**Software educativo:** Destinado a la enseñanza y el aprendizaje autónomo y que, además, permite el desarrollo de ciertas habilidades cognitivas. Así como existen profundas diferencias entre las filosofías pedagógicas, así también existe una amplia gama de enfoques para la creación de software educativo, atendiendo a los diferentes tipos de interacción que debería existir entre los actores del proceso de enseñanza-aprendizaje: educador, aprendiz, conocimiento, computadora.

# **CAPÍTULO III METODOLOGÍA**

### **3.1 Tipo y nivel de investigación**

Es una investigación cuantitativa de tipo aplicada. Grajales G, (2000) señala que "la investigación aplicada, guarda íntima relación con la básica, pues depende de los descubrimientos y avances de la investigación básica y se enriquece con ellos, pero se caracteriza por su interés en la aplicación, utilización y consecuencias prácticas de los conocimientos. La investigación aplicada busca el conocer para hacer, para actuar, para construir, para modificar" (p.4).

De acuerdo a la naturaleza de la investigación es de nivel descriptivo. Sánchez H., Reyes C. (2006) nos dice: "Tiene como objetivo la descripción de los fenómenos a investigar, tal como es y cómo se manifiesta en el momento (presente) de realizarse el estudio y utiliza la observación como método descriptivo, buscando especificar las propiedades importantes para medir y evaluar aspectos, dimensiones o componentes".

Por las características de las variables es bivariada, las variables de estudios son: el software informático (variable independiente) y el rendimiento académico (variable dependiente).

Para la presente investigación el alcance es explicativo. Como señala Hernández (2007): El alcance de tipo explicativo "está dirigido a responder por las causas de los eventos y fenómenos físicos o sociales. Se enfoca en explicar por qué ocurre un fenómeno y en qué condiciones se manifiesta, o por qué se relacionan dos o más variables" (p. 85).

Por la toma de datos del investigador es longitudinal prospectivo, porque la toma de datos va a ser en dos tiempos a través de una prueba de pre test y prueba de post test en un grupo de control y en un grupo experimental y los datos serán analizados posteriormente.

#### **3.2 Diseño de la investigación**

La presente investigación es cuasi experimental debido a que se trabajará con dos grupos que no serán seleccionados aleatoriamente sino que los grupos estarán formados por estudiantes que se matriculen al curso de Cálculo II en el semestre académico 2018-II. La siguiente tabla muestra el diseño de la investigación:

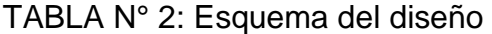

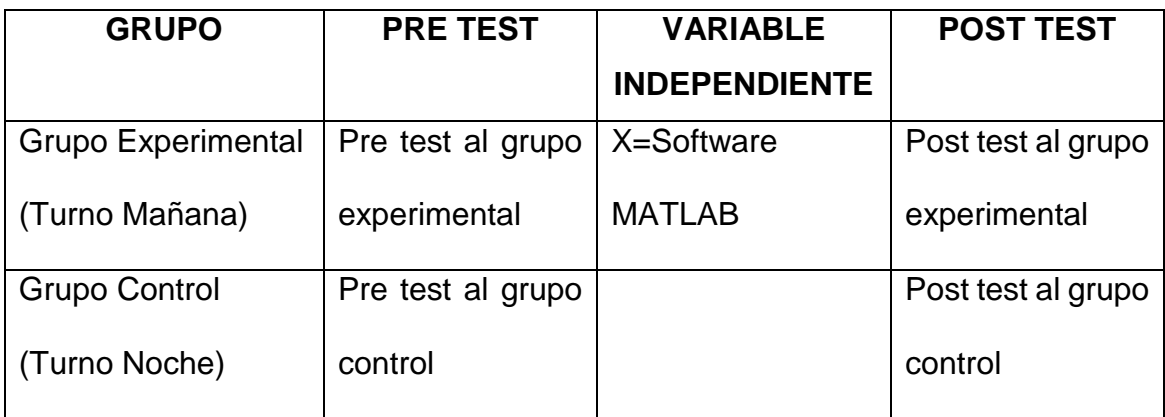

Fuente: Elaboración propia

La presente investigación se aplicó durante un período de tiempo específico a los estudiantes del grupo control y el grupo experimental y después se midió el rendimiento académico en ambos grupos con una duración de dos meses de clase. Por otro lado el grupo de control recibirá la enseñanza por el método tradicional.

## **3.3 Población y muestra**

## **Población**

Según Hernández (2007) la población "es el conjunto de todos los casos que concuerdan con una serie de especificaciones" (p. 174).

La población de estudio estuvo conformada por todos los estudiantes de la EAP de Ingenierías matriculados en el semestre 2018-II del curso de Cálculo II de la Universidad Privada Norbert Wiener, tal como se muestra en la siguiente tabla:

## TABLA Nº 3: Población

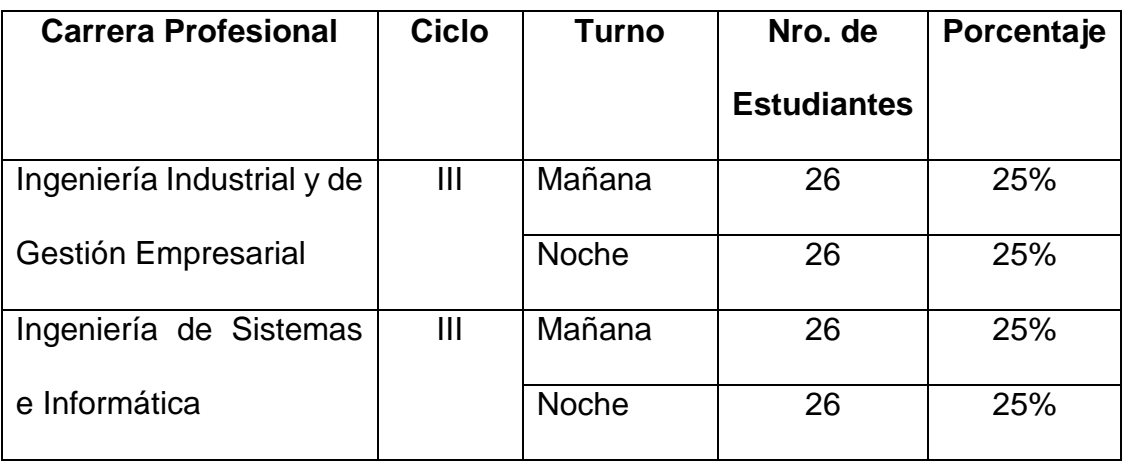

Fuente: Elaboración propia

## **Muestra**

Según Hernández (2007), la muestra es "en esencia, un subgrupo de la población" (p. 175).

Para obtener el tamaño de la muestra más representativa se tomó en cuenta aquella con características similares a la población. La muestra de estudio seleccionado estuvo constituida por 104 estudiantes distribuidos en 2 grupos, tal como se indica en la tabla Nº 3.

## TABLA N° 4: Tamaño de muestra

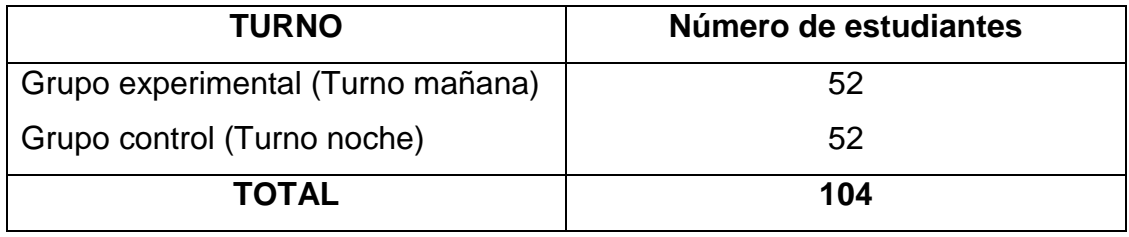

Fuente: Elaboración propia

#### **3.4 Técnicas e instrumentos de recolección de datos**

La recolección de datos y la ejecución del experimento se realizaron de la siguiente manera:

- a) Antes del inicio del semestre académico se solicitó al Director de Ingenierías de la Universidad Norbert Wiener la aprobación para aplicar el pre-test y post test.
- b) Al iniciar el semestre 2018-II se aplicó el pre test en ambos grupos, posteriormente se evaluó nuevamente a través del instrumento para conocer el nivel del rendimiento académico en el que se encuentran los estudiantes de ambos grupos.
- c) Se eligieron aleatoriamente a los estudiantes del turno de la mañana como grupo experimental de donde se obtuvo la muestra de estudio y a los estudiantes del turno de la noche como grupo de control.
- d) Las sesiones de enseñanza-aprendizaje se desarrollaron de acuerdo al contenido del sílabo del curso de Cálculo II
- e) Las sesiones de enseñanza-aprendizaje tuvieron como base la aplicación del software MATLAB para el grupo experimental.
- f) El experimento se desarrolló durante los meses de septiembre y octubre del 2018 en el horario normal de clases. Ver anexo  $N^{\circ}$  2.
- g) Al culminar las sesiones de enseñanza-aprendizaje se aplicó el post test en ambos grupos para medir el rendimiento académico de cada estudiante y registrar los resultados obtenidos.

#### **3.4.1 Descripción de Instrumentos**

Para la medición de la variable rendimiento académico se utilizó una prueba o test de evaluación el cual fue diseñada tomando como base los contenidos desarrollados en las sesiones de enseñanza-aprendizaje, el cual consta de 5 preguntas: funciones (1 pregunta), gráficos (2 preguntas) e integrales (2 preguntas), las cuales fueron elaboradas por el investigador y medidas en escala vigesimal. Cada pregunta vale 4 puntos y se encuentra en el anexo N° 3.

## **3.4.2 Validación de Instrumentos**

La validación del instrumento tiene como propósito conocer el grado en que los instrumentos miden la variable de estudio y se efectuó mediante juicio de expertos para lo cual se seleccionó a tres profesionales especializados, a quienes se les proporcionó los documentos correspondientes para la validación del instrumento.

Luego de la evaluación por parte de cada uno de los expertos, emitieron su juicio en el certificado de validez de contenido del instrumento que se muestra en el anexo N° 4.

En la siguiente tabla se presenta el resultado del juicio emitido por el equipo de expertos:

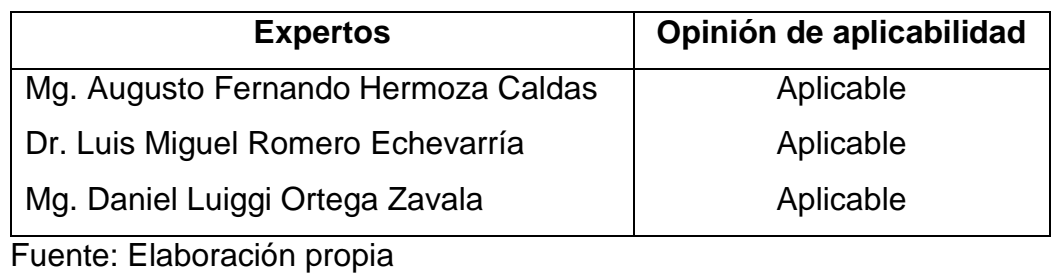

#### TABLA N° 5: Validación mediante juicio de expertos

**3.5 Procesamiento y análisis de datos**

Los datos serán procesados en Excel y en el software SPSS 22.

El procesamiento de datos será en Estadística Descriptiva y Estadística Inferencial.

# **3.6 Aspectos Éticos**

La presente investigación requirió la interacción con personas, específicamente con los estudiantes del curso de Cálculo II de la EAP de Ingenierías a quienes se les aseguró su bienestar y fueron evaluados con seguridad y respeto.

Para realizar la investigación y aplicar el estudio en la Escuela se solicitó autorización al Director responsable quien accedió amablemente. Al inicio de la investigación y antes de aplicar el test de evaluación los estudiantes fueron informados del propósito de la investigación y del uso de los resultados.

Asimismo se mantuvo la confidencialidad de los datos recabados y el anonimato de los participantes.

# **CAPITULO IV**

## **PRESENTACIÓN Y ANÁLISIS DE RESULTADOS**

En el presente capítulo se realiza el análisis estadístico en base a los resultados obtenidos en las pruebas de pre y post test aplicados a los estudiantes del tercer ciclo de la EAP de Ingenierías. Se considera como variable independiente el software MATLAB y como variable dependiente los puntajes del rendimiento académico obtenidos en los rubros de funciones, gráficas e integrales.

## **4.1 Procesamiento de datos: Resultados**

## **4.1.1 Prueba de Normalidad**

Para la presente investigación se definió las hipótesis para demostrar si los datos de la variable dependiente "rendimiento académico" tienen una distribución normal.

H0: La variable rendimiento académico de los estudiantes del tercer ciclo de la Escuela de Ingenierías de la Universidad Privada Norbert Wiener tiene una distribución Normal.

H1: La variable rendimiento académico de los estudiantes del tercer ciclo de la Escuela de Ingenierías de la Universidad Privada Norbert Wiener es distinta a la distribución Normal.

Se realizó la prueba de normalidad de Kolmogorov-Smirnov ya que se trabajó con muestras mayores a 50 datos (n>50).

Utilizando el software estadístico SPSS, tenemos la siguiente tabla:

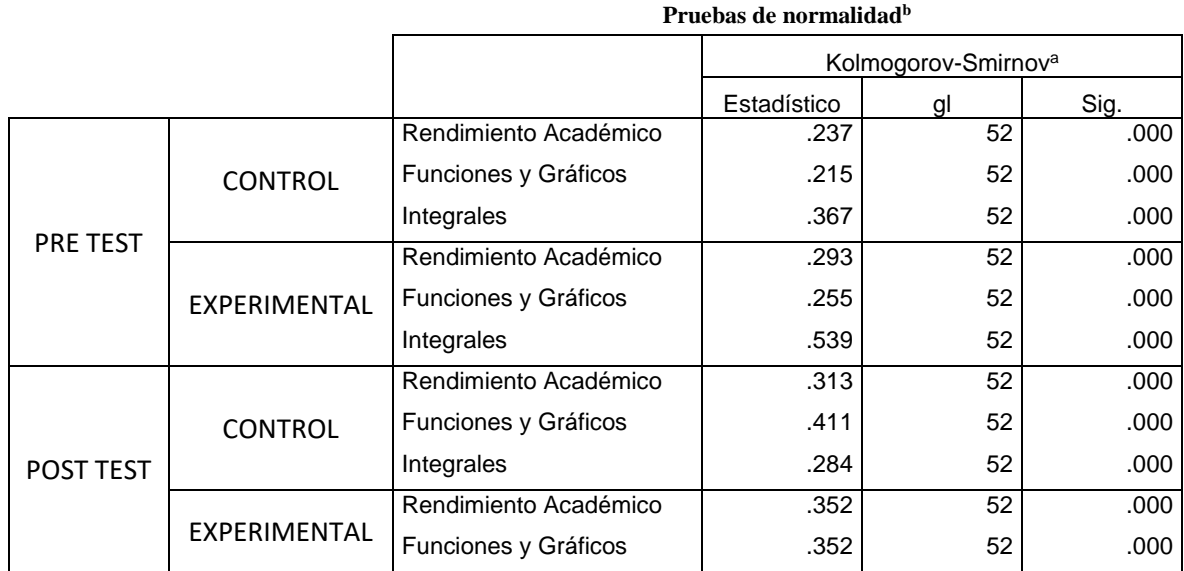

TABLA Nº 6: Prueba de normalidad

a. Corrección de la significación de Lilliefors

b. Experim POST Integral es una constante y se ha desestimado.

Consideramos la siguiente regla:

p<=0.05, se rechaza la H0.

p>0.05, se acepta la H0.

Por lo tanto queda demostrado que los datos de la variable rendimiento académico, tanto en funciones y gráficos como integrales, presenta una libre distribución, es decir es distinta a una distribución normal ya que el p valor del pre test y del post test son menores a 0.05; en consecuencia, se rechaza la hipótesis nula y se acepta la H1. Entonces se aplicará el estadístico no paramétrico U de Mann Whitney.

## **4.2 Prueba de hipótesis**

A) Hipótesis general

El uso del software MATLAB influye positivamente en el rendimiento académico de los estudiantes de pre grado del curso de Cálculo II de la Escuela de Ingenierías de la Universidad Privada Norbert Wiener 2018.

H0: El uso del software MATLAB no influye positivamente en el rendimiento académico de los estudiantes de pre grado del curso de Cálculo II de la Escuela de Ingenierías de la Universidad Privada Norbert Wiener 2018.

H<sub>1</sub>: El uso del software MATLAB influye positivamente en el rendimiento académico de los estudiantes de pre grado del curso de Cálculo II de la Escuela de Ingenierías de la Universidad Privada Norbert Wiener 2018.

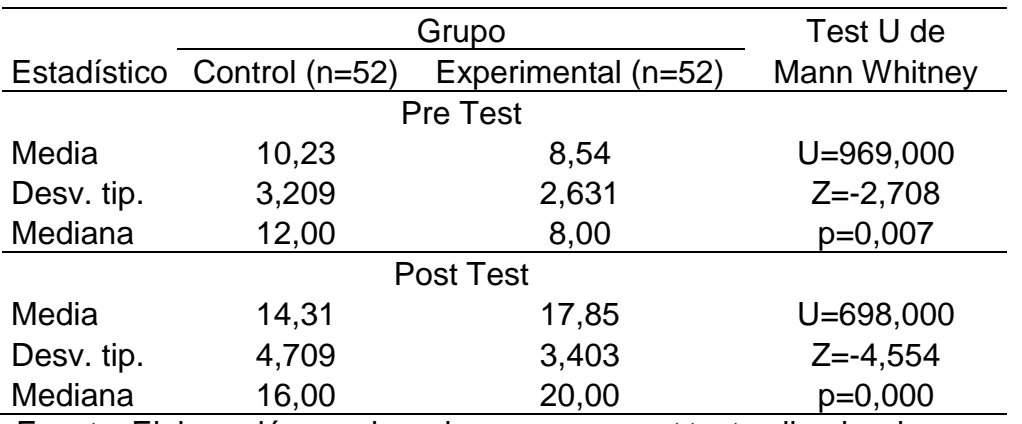

TABLA Nº 7: Rendimiento académico del grupo control y el grupo experimental según pre test y post test

Fuente: Elaboración propia en base a pre y post test aplicado a los grupos de control y experimental.

Se aplicó en la segunda semana de clases el test de evaluación Pre Test, en donde el rendimiento académico de los estudiantes de pre grado del curso de Cálculo II de la Escuela de Ingenierías es diferente al 95% de confiabilidad de acuerdo a la prueba no paramétrica U de Mann-Whitney, tanto para el grupo control como el experimental, presentando un mejor promedio el Grupo Control (Promedio=10.23) que el Grupo Experimental (Promedio=8.54).

Así mismo en la semana académica 10 de clases se aplicó el test de evaluación Post Test, en el cual el rendimiento académico de los estudiantes de pre grado del curso de Cálculo II de la Escuela de Ingenierías es diferente al 95% de confiabilidad de acuerdo a la prueba no paramétrica U de Mann-Whitney, tanto para el grupo control como el grupo experimental, el promedio del Grupo Experimental (Promedio= 17.85) fue mejor que el promedio del Grupo Control (Promedio=14.31).

Como el p valor es menor a 0.05 (P<0.05) se rechaza la hipótesis nula y se acepta la hipótesis alterna, es decir, el uso del software MATLAB influye positivamente en el rendimiento académico de los estudiantes de pre grado del curso de Cálculo II de la Escuela de Ingenierías de la Universidad Privada Norbert Wiener 2018.

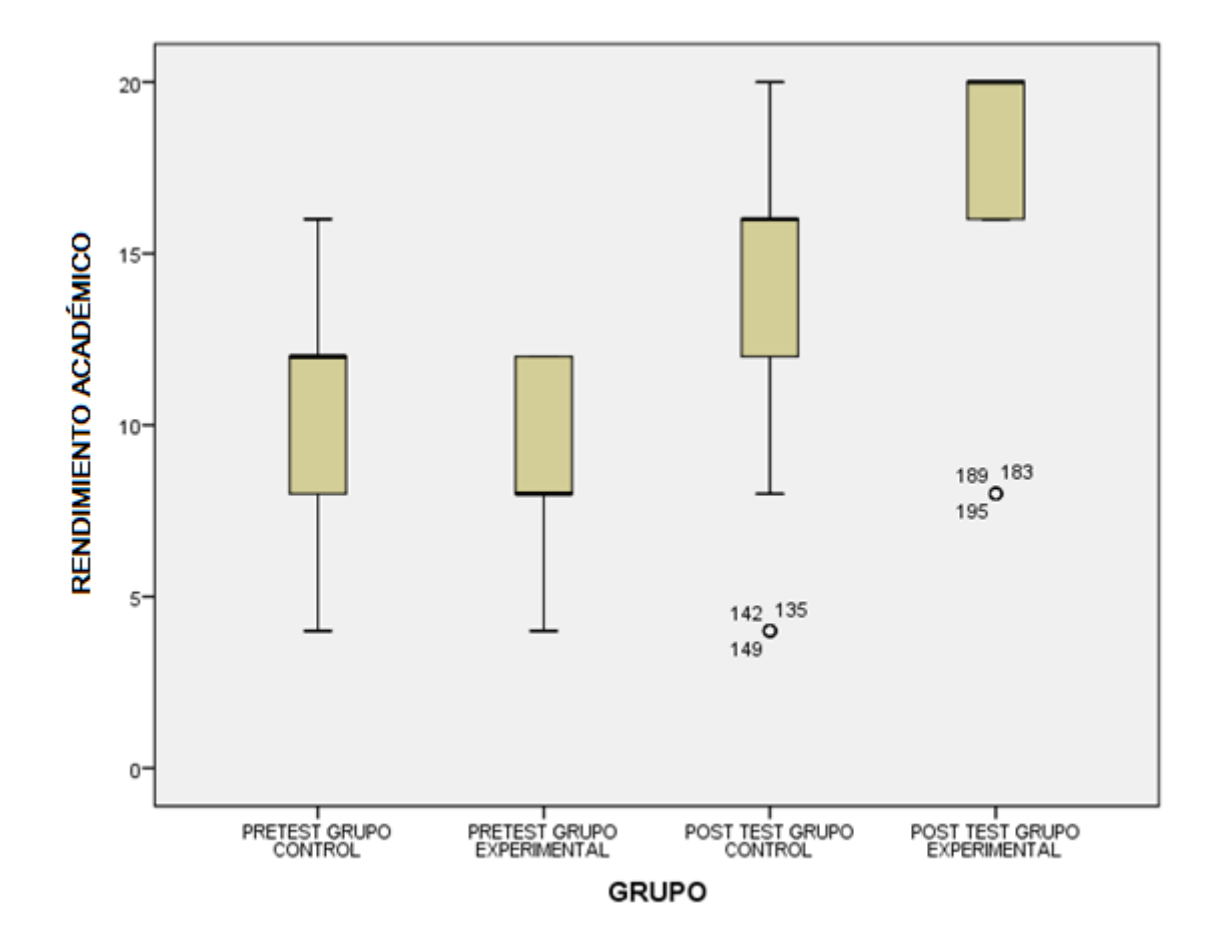

Figura Nº 1: Rendimiento académico del grupo control y el grupo experimental según pre test y post test

De la figura Nº 1 se puede apreciar que el puntaje inicial del rendimiento académico son similares en la prueba pre test, siendo ligeramente superior en el grupo control. Luego de la aplicación del software matemático MATLAB, se observa que ambos grupos aumentaron los puntajes, sin embargo, el grupo experimental obtuvo una mejor puntuación respecto del grupo control.

#### B) Hipótesis específica 1

El uso del software MATLAB influye significativamente en el aprendizaje de las funciones y gráficas de los estudiantes de pre grado del curso de Cálculo II de la Escuela de Ingenierías de la Universidad Privada Norbert Wiener 2018.

H0: El uso del software MATLAB no influye significativamente en el aprendizaje de las funciones y gráficas de los estudiantes de pre grado del curso de Cálculo II de la Escuela de Ingenierías de la Universidad Privada Norbert Wiener 2018.

H1: El uso del software MATLAB influye significativamente en el aprendizaje de las funciones y gráficas de los estudiantes de pre grado del curso de Cálculo II de la Escuela de Ingenierías de la Universidad Privada Norbert Wiener 2018.

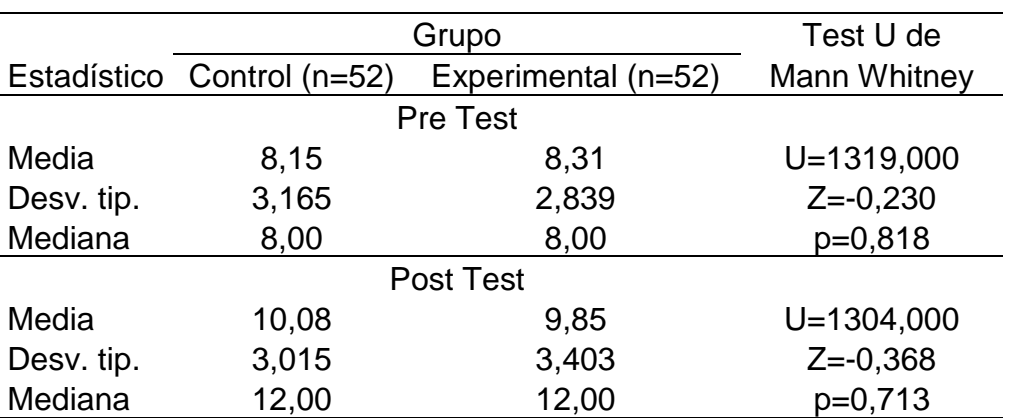

TABLA Nº 8: Rendimiento académico en funciones y gráficos del grupo

control y el grupo experimental según pre test y post test

Fuente: Elaboración propia en base a pre y post test aplicado a los grupos de control y experimental.

En cuanto al tema de funciones y gráficas, se tomó el pre test, en donde el rendimiento académico de los estudiantes de pre grado del curso de Cálculo II de la Escuela de Ingenierías es diferente al 95% de confiabilidad de acuerdo a la prueba no paramétrica U de Mann-Whitney, tanto para el grupo control como el experimental, presentando un mejor promedio el grupo experimental (Promedio=8.31) que el grupo control (Promedio=8.15).

Así mismo en cuanto al tema de funciones y gráficas, se tomó el post test, en el cual el rendimiento académico de los estudiantes de pre grado del curso de Cálculo II de la Escuela de Ingenierías es diferente al 95% de confiabilidad de acuerdo a la prueba no paramétrica U de Mann-Whitney, tanto para el grupo control como el grupo experimental, el promedio del grupo control (Promedio= 10.08) fue mejor que el promedio del grupo experimental (Promedio=9.85).

Como el p valor es mayor a 0.05 (P>0.05) se rechaza la hipótesis alterna y se acepta la hipótesis nula, es decir, el uso del software MATLAB no influye significativamente en el aprendizaje de las funciones y gráficas de los estudiantes de pre grado del curso de Cálculo II de la Escuela de Ingenierías de la Universidad Privada Norbert Wiener 2018.

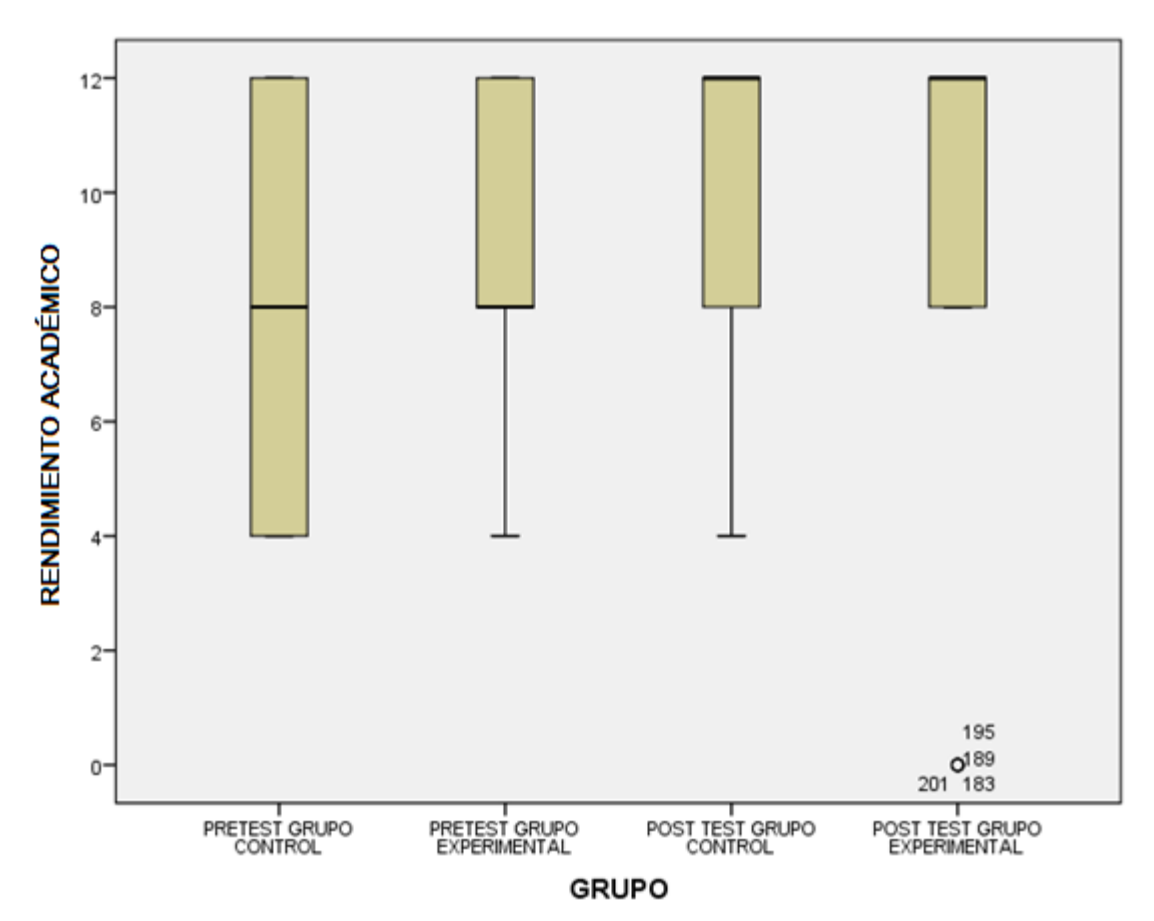

Figura Nº 2: Rendimiento académico en funciones y gráficos del grupo control y el grupo experimental según pre test y post test

De la figura  $N^{\circ}$  2 se puede apreciar que el puntaje inicial del rendimiento académico del tema de funciones y gráficos son similares en la prueba pre test, siendo ligeramente superior en el grupo experimental. Luego de la aplicación del software matemático MATLAB, se observa que ambos grupos aumentaron ligeramente los puntajes, sin embargo, el grupo control obtuvo una mejor puntuación respecto del grupo experimental.

C) Hipótesis específica 2

El uso del software MATLAB influye significativamente en el aprendizaje de las integrales de los estudiantes de pre grado del curso de Cálculo II de la Escuela de Ingenierías de la Universidad Privada Norbert Wiener 2018.

H0: El uso del software MATLAB no influye significativamente en el aprendizaje de las integrales de los estudiantes de pre grado del curso de Cálculo II de la Escuela de Ingenierías de la Universidad Privada Norbert Wiener 2018.

H1: El uso del software MATLAB influye significativamente en el aprendizaje de las integrales de los estudiantes de pre grado del curso de Cálculo II de la Escuela de Ingenierías de la Universidad Privada Norbert Wiener 2018.

Grupo Test U de Estadístico Control (n=52) Experimental (n=52) Mann Whitney Pre Test Media 2,08 0,23 U=875,000 Desv. tip. 2,799 0,942 Z=-4,222  $Median$   $0,00$   $0,00$   $p=0,000$ Post Test Media 4,23 8,00 U=338,000 Desv. tip. 2,676 0,000 Z=-7,698 Mediana 4.00 8.00 p=0.000

TABLA Nº 9: Rendimiento académico en integrales del grupo control y el grupo experimental según pre test y post test

Fuente: Elaboración propia en base a pre y post test aplicado a los grupos de control y experimental.

En cuanto al tema de integrales, se tomó el pre test, en donde el rendimiento académico de los estudiantes de pre grado del curso de Cálculo II de la Escuela de Ingenierías es diferente al 95% de confiabilidad de acuerdo a la prueba no paramétrica U de Mann-Whitney, tanto para el grupo control como el experimental, presentando un mejor promedio el grupo control (Promedio=2,08) que el grupo experimental (Promedio=0.23).

Así mismo en cuanto al tema de integrales, se tomó el post test, en el cual el rendimiento académico de los estudiantes de pre grado del curso de Cálculo II de la Escuela de Ingenierías es diferente al 95% de confiabilidad de acuerdo a la prueba no paramétrica U de Mann-Whitney, tanto para el grupo control como el grupo experimental, el promedio del grupo experimental (Promedio= 8.00) fue mejor que el promedio del grupo control (Promedio=4.23).

Como el p valor es menor a 0.05 (P<0.05) se rechaza la hipótesis nula y se acepta la hipótesis alterna, es decir, el uso del software MATLAB influye significativamente en el aprendizaje de las integrales de los estudiantes de pre grado del curso de Cálculo II de la Escuela de Ingenierías de la Universidad Privada Norbert Wiener 2018.

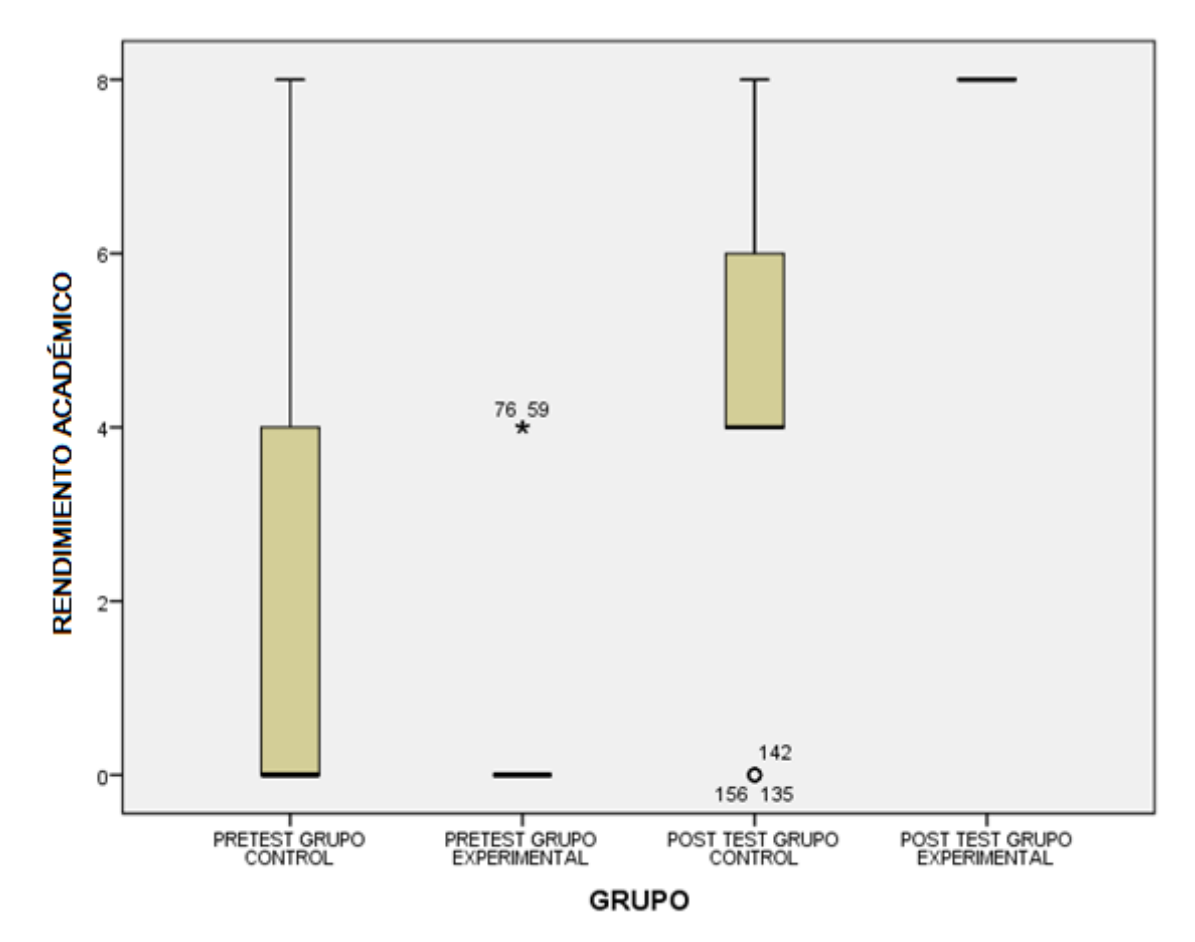

Figura Nº 3: Rendimiento académico en integrales del grupo control y el grupo experimental según pre test y post test

De la figura Nº 3 se puede apreciar que el puntaje inicial del rendimiento académico del tema de integrales es similar en la prueba pre test, siendo superior en el grupo control. Luego de la aplicación del software matemático

MATLAB, se observa que ambos grupos aumentaron los puntajes, sin embargo, el grupo experimental obtuvo una mejor puntuación respecto del grupo control.

#### **4.3 Discusión de resultados**

En este apartado se realiza la discusión de los resultados obtenidos en la investigación.

En lo referente a la hipótesis general, específicamente en el post test, existe una diferencia entre el puntaje promedio del rendimiento académico obtenido entre el grupo experimental (Media=14,31) y el grupo control (Media=17,85) en el curso de Cálculo II después de aplicar el software MATLAB, lo cual permite evidenciar la existencia de una influencia significativa del uso del software MATLAB en el rendimiento académico, puesto que el valor de probabilidad obtenido (p=0,000) es menor al nivel de significancia del 5%. Al respecto Rojas y Chuquihuamaní (2015) en su investigación manifiesta que después de aplicar el software Mat6 se observa una diferencia significativa en el rendimiento académico en el área de matemática. Los mismos resultados se manifiestan en el trabajo de Terán (2016) quien manifiesta que las TIC's adecuadamente enseñadas y aplicadas en el proceso de enseñanza aprendizaje mejoran los niveles de comprensión de los estudiantes.

Referente a la primera hipótesis específica, observamos que existe una ligera diferencia en el pre test entre el puntaje promedio obtenido en el rendimiento académico entre el grupo control (Media=8,15) y el grupo experimental (Media=8,31); en el pos test se ve un mejor rendimiento en ambos grupos sin embargo el promedio del grupo control (Media=10,08) obtuvo un mejor rendimiento académico que el grupo experimental (Media=9,85); lo cual permite evidenciar que no existe una influencia significativa del uso del software MATLAB para el tema de funciones y gráficos, puesto que el valor de probabilidad obtenido (p=0,713) es mayor al nivel de significancia del 5%. Al respecto Condori (2016) en su investigación manifiesta que hay un porcentaje de estudiantes que no alcanzan las competencias necesarias debido a que la aplicación del software es un proceso constante y continuo.

Referente a la segunda hipótesis específica, observamos que existe una diferencia en el pre test entre el puntaje promedio obtenido en el rendimiento académico entre el grupo control (Media=2,08) y el grupo experimental (Media=0,23); en el pos test se ve un mejor rendimiento en ambos grupos en donde el grupo experimental (Media=8,00) obtuvo un mejor rendimiento académico que el grupo control (Media=4,23); lo cual permite evidenciar que existe una influencia significativa del uso del software MATLAB para el tema de resolución de integrales, puesto que el valor de probabilidad obtenido (p=0,000) es menor al nivel de significancia del 5%. Al respecto Suazo (2015) en su investigación manifiesta que con la aplicación del software Scilab en el aula mejora el rendimiento académico del grupo experimental respecto al grupo control expuesto a la metodología experimental, aplicado a diversos temas de matemática entre ellos la integral.

## **CAPITULO V**

## **CONCLUSIONES Y RECOMENDACIONES**

#### **5.1 Conclusiones**

- 1. El uso del software MATLAB influye positivamente en el rendimiento académico de los estudiantes de pre grado del curso de Cálculo II de la Escuela de Ingenierías de la Universidad Privada Norbert Wiener.
- 2. El uso del software MATLAB no influye significativamente en el aprendizaje de las funciones y gráficas de los estudiantes de pre grado del curso de Cálculo II de la Escuela de Ingenierías de la Universidad Privada Norbert Wiener.
- 3. El uso del software MATLAB influye significativamente en el aprendizaje de las integrales de los estudiantes de pre grado del curso de Cálculo II de la Escuela de Ingenierías de la Universidad Privada Norbert Wiener.

#### **5.2 Recomendaciones**

- 1. Capacitar a los docentes del área de Matemática en aplicaciones que mejoren la enseñanza aprendizaje del curso de Cálculo II y en general de las matemáticas, de manera que los estudiantes afiancen sus conocimientos lo cual se verá reflejado en un mejor rendimiento académico.
- 2. Concientizar a los estudiantes en el buen uso de aplicaciones matemáticas para mejorar su aprendizaje, abordando temas para ser tratados en profundidad despertando su habilidad y capacidad de razonamiento, herramientas que pueden ser utilizadas para hacer comprobaciones; incentivarlos a usar estas aplicaciones aprovechando el uso de los laboratorios con los que cuenta la institución educativa superior.
- 3. Recomendar a las autoridades de la institución educativa superior la instalación de un aplicativo matemático como MATLAB, el cual tiene muchas ventajas y no necesariamente requiere una inversión en la licencia del software.
- 4. Evaluar el uso de otras aplicaciones matemáticas como Octave y Scilab, entre otros.
- 5. Realizar estudios más extensivos sobre otros temas de la Matemática para determinar si en todas las áreas es conveniente utilizar la metodología aplicada en la presente investigación.

## **REFERENCIAS BIBLIOGRÁFICAS**

Aiken, L. (2003). Test Psicológicos y Evaluación. México D.F. México. Editorial Pearson.

Arranz, A. (2017). Teorías del aprendizaje: Aplicaciones educativas y prácticas. Recuperado de: https://blog.cognifit.com/es/teorias-del-aprendizaje/

Asís, E. (2015). Aplicación del software MATLAB como instrumento de enseñanza de Matemática I en los estudiantes del I ciclo de la carrera de Ingeniería de Sistemas de la Universidad de Ciencias y Humanidades 2013 – II (Tesis de Maestría). Universidad Nacional de Educación Enrique Guzmán y Valle, Lima, Perú.

Beneyto, S. (2015). Entorno Familiar y Rendimiento Académico. Recuperado de: https://books.google.com.pe/books?id=7nVTBwAAQBAJ&pg=PA67&dq=dimensiones +del+rendimiento+academico&hl=es&sa=X&ved=0ahUKEwjk2-

692L\_iAhWBtlkKHQYiCVsQ6AEIQTAF#v=onepage&q=dimensiones%20del%20rendi miento%20academico&f=false

Berger, C., Álamos, P., Miliac, N. y Alcalay, L. (2013). Rendimiento académico y las dimensiones personal y contextual del aprendizaje socio emocional: evidencias y asociación en estudiantes chilenos. Unversitas Psychological.

Campoverde, M. (2015). La utilización del software Geo-gebra como apoyo didáctico en la enseñanza de los temas de sistemas de ecuaciones y funciones y su relación con el rendimiento académico de los estudiantes de décimo año de la Unidad Educativa Tuntatacto, Cantón Guano (Tesis de Maestría). Escuela Superior Politécnica Chimborazo, Riobamba, Ecuador.

Cárdenas, S. (2015). Aplicación del software Autocad sobre el aprendizaje de la expresión gráfica en dibujo técnico de los estudiantes del primer ciclo de Ingeniería Industrial de la Universidad Ricardo Palma –2014 (Tesis de Maestría). Universidad Nacional de Educación Enrique Guzmán y Valle, Lima, Perú.

Condori, L. (2016). Aplicación del Geogebra y MATLAB para optimizar el rendimiento académico en matrices y geometría analítica en los estudiantes del cuarto grado de educación secundaria de la I.E José Carlos Mariátegui, distrito de Paucarpata -2014 (tesis de pregrado). Universidad Nacional de San Agustín, Arequipa, Perú.

Cuicas, M., Debel, E., Casadei, L. y Alvarez, Z. (agosto, 2007). El software matemático como herramienta para el desarrollo de habilidades del pensamiento y mejoramiento del aprendizaje de las matemáticas. Revista Electrónica Actualidades Investigativas en Educación. Recuperado de: [http://www.redalyc.org/pdf/447/44770209.pdf.](http://www.redalyc.org/pdf/447/44770209.pdf)

Cheng, P. (2017). Research on the Application of the MATLAB Simulation Technology in Higher Mathematics Teaching. Revista de la Facultad de Ingeniería UCV, 32(11), 777-782.

Esqueda E., J. (2002). MATLAB e Interfaces Gráficas. Recuperado de: [ftp://ftp.unicauca.edu.co/Facultades/FIET/DEIC/Materias/Identificacion/matlab\\_semin](ftp://ftp.unicauca.edu.co/Facultades/FIET/DEIC/Materias/Identificacion/matlab_seminar/docs/Matlab6xConatec.pdf) [ar/docs/Matlab6xConatec.pdf](ftp://ftp.unicauca.edu.co/Facultades/FIET/DEIC/Materias/Identificacion/matlab_seminar/docs/Matlab6xConatec.pdf)

Figueroa, C. (2004). Sistemas de Evaluación Académica. Primera Edición. El Salvador. Editorial Universitaria.

Gaviria, S. (2008). Teorías del aprendizaje. Recuperado de: https://es.slideshare.net/adrysilvav/autores-de-las-teorias-del-aprendizaje

Garbanzo, G. (2007). Factores asociados al Rendimiento académico en estudiantes universitarios. Educación, 31(1), 43-63.

Grajales, G. (2000). Tipos de Investigación. Recuperado de: <http://www.tgrajales.net/investipos.pdf>

Hernández, R. (2007). Metodología de la Investigación. México D.F. México. Editorial Mc Graw Hill.

Izaguirre, N., Hernández, M. y Altamirano, R. (2015). MATLAB como herramienta de apoyo para el rendimiento académico en la materia de enseñanza de algoritmos y lenguajes de programación para estudiantes de cuarto semestre de la carrera de ingeniería industrial. Revista de divulgación científica y tecnológica. Recuperado de: http://www.eumed.net/rev/tectzapic/2015/01/matlab.html

Junior, A. y Jaklin, L. (2011). MATLAB. Recuperado de: https://es.slideshare.net/Junioradarfio/informe-matlab?from\_action=save

Lozada, H. (2012). El software educativo libre y su incidencia en el rendimiento académico de los estudiantes de bachillerato en la asignatura de Matemática de la Unidad Educativa González Suárez de la ciudad de Ambato (Tesis de Maestría). Universidad Técnica de Ambato, Ambato, Ecuador.

Marchena, Y., García, K. y Florián, Y. (2009). MATLAB. Componentes. Recuperado de: http://www.oocities.org/yanairakelinyeser/index.html

Montero, E. (2007). Factores institucionales, pedagógicos, psicosociales y sociodemográficos asociados al rendimiento académico de la universidad de Costa Rica. Relieve, 13(2).

Montes, I. y Lerner, J. (2010). Rendimiento académico de los estudiantes de pregrado de la Universidad EAFIT.

Murilla, E. (2013). Factores que inciden en el rendimiento académico en área de Matemática de los alumnos y alumnas del noveno grado en los Centros de Educación Básica de la Ciudad de Tela, Atlántida (Tesis de Maestría). Universidad Pedagógica Nacional Francisco Morazán, San Pedro de Sula, Honduras.

Norma Técnica Peruana NTP-ISO/IEC 12207:2006. (2006). Tecnología de la información. Procesos del ciclo de vida del software. 2da. Edición. Perú.

Pantoja, H. (2015). Aplicación del software libre SAGE y su influencia en el rendimiento académico en cálculo vectorial, en los estudiantes del IV ciclo de Ingeniería Mecánica de la Universidad Nacional de Ingeniería (Tesis de Maestría). Universidad Nacional de Educación Enrique Guzmán y Valle, Lima, Perú.

Roa, N. (2013). Uso de herramientas tecnológicas en el aprendizaje de las matemáticas. Recuperado de: file:///C:/Users/Usuario/Downloads/532-Texto%20del%20art%C3%ADculo-1832-1-10-20140304.pdf

Sánchez, C. (2002). Diccionario de las Ciencias de la Educación. 18va ed. México. Editorial Aula Santillana.

Sánchez, H., Reyes C. (2006). Tipos y Niveles de Investigación Científica. Recuperado de https://es.scribd.com/doc/97318021/Tipos-y-Niveles-de-Investigacion-**Cientifica** 

Sánchez, J. (2013). Uso de las tics (Scilab y Wiris) y su influencia en el rendimiento en el álgebra lineal de los alumnos del primer nivel de ingeniería de la Escuela Politécnica del Ejército Extensión Latacunga (Tesis de Maestría). Universidad Técnica de Ambato, Ambato, Ecuador.

Softin. (2018). Recuperado de: http://softin.info/matlab-long/

Suazo, M. (2015). El uso de Scilab como una estrategia alternativa a la enseñanza de la variable compleja: un estudio realizado en UNAH – VS (Tesis de Maestría). Universidad Pedagógica Nacional Francisco Morazán, San Pedro de Sula, Honduras.

Terán, E. (2016). El uso del software "MAPLE" como herramienta didáctica para la resolución de sistemas de ecuaciones lineales y cuadráticas y su incidencia en el desarrollo de destrezas con criterio de desempeño en el aprendizaje en los estudiantes del 1º BGU en el colegio fisco-misional "San Francisco", período 2014-2015 (tesis de pregrado). Universidad Técnica del Norte, Ibarra, Ecuador.

Universidad Nacional de San Juan. (2011). MATLAB para ingenieros. Recuperado de: http://dea.unsj.edu.ar/control2/matlab%20para%20ingenieros.pdf

Valdivia, Y. (2015). Influencia de la autoestima y el clima socio-familiar, en el rendimiento académico de los estudiantes de primaria. UCV, Lima.

Valle Santos, E. V. (2013). Algunas dimensiones relacionadas con el rendimiento académico de estudiantes de Administración y Dirección de Empresas. Universitas Psicologycal, 12(3), 14.

Vásquez, C., Cavallo, M., Aparicio, S., Muñoz, B., Robson, C., Ruiz, L., y otros (2012). Factores de impacto en el rendimiento académico universitario. Un estudio a partir de las percepciones de los estudiantes.

**ANEXOS**

# **ANEXO 1: MATRIZ DE CONSISTENCIA**

## **El software MATLAB en el rendimiento académico de los estudiantes de Cálculo II de tercer ciclo de la EAP de Ingenierías de la Universidad Privada Norbert Wiener - 2018**

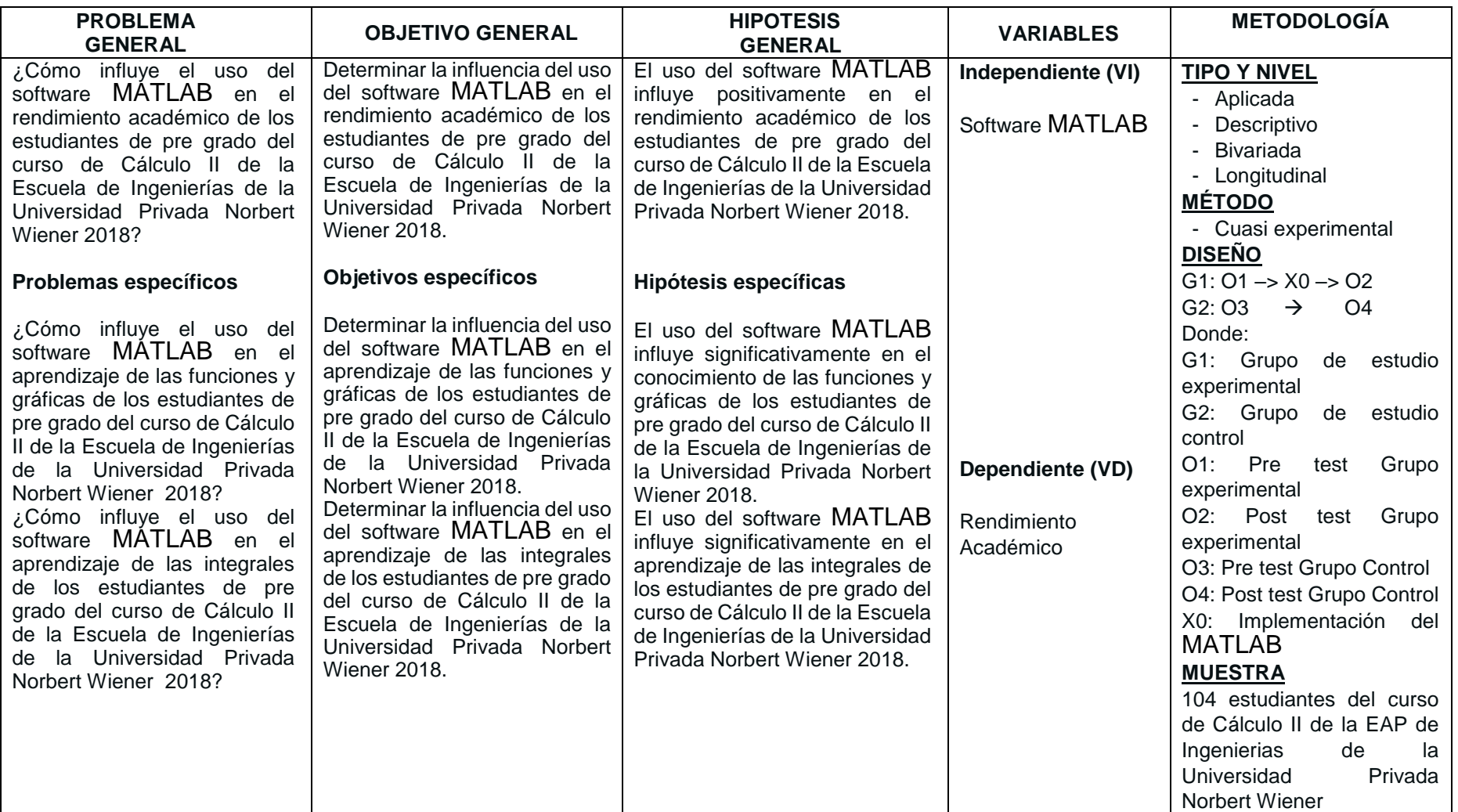

# **ANEXO 2: SESIONES DE APRENDIZAJE**

Se desarrollaron las siguientes sesiones de aprendizaje en los meses de septiembre y octubre 2018.

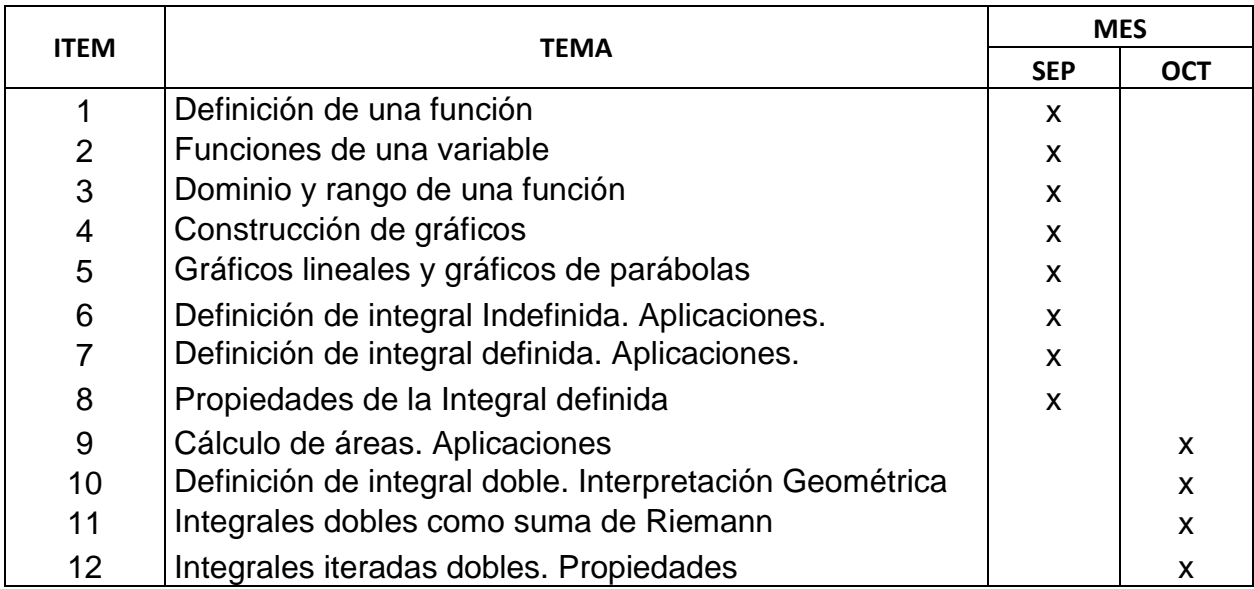

# **Responsable**

Ing. Gwendolyn Delgado Cotrina

# **Sede**

Universidad Privada Norbert Wiener. Sede 7803-2.

# **Materiales Didácticos**

Computadora. Software MATLAB. Plumones gruesos. Presentaciones en PPT. Hojas de aplicación de ejercicios.
## **ANEXO 3: TEST DE EVALUACIÓN**

## **Instrucciones:**

- a) El presente test va dirigido a los estudiantes del curso de Cálculo II de la EAP de Ingenierías de la Universidad Privada Norbert Wiener.
- b) Este test trata sobre temas que se incluyen en el sílabo del curso de Cálculo II como son temas de gráficas, funciones e integrales.
- c) La finalidad del presente test es medir y evaluar el nivel de habilidad del aprendizaje y conocimiento de los estudiantes sobre temas de gráficos, funciones e integrales. Los resultados de la presente evaluación servirán de base para una investigación sobre la influencia del software Matlab en el rendimiento académico de los estudiantes del curso de Cálculo II.

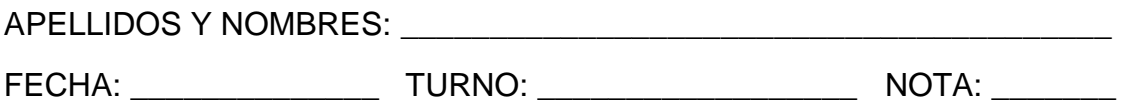

1.- Marque la alternativa correcta que le corresponde al gráfico de la función f(x) definida por el siguiente cuadro:

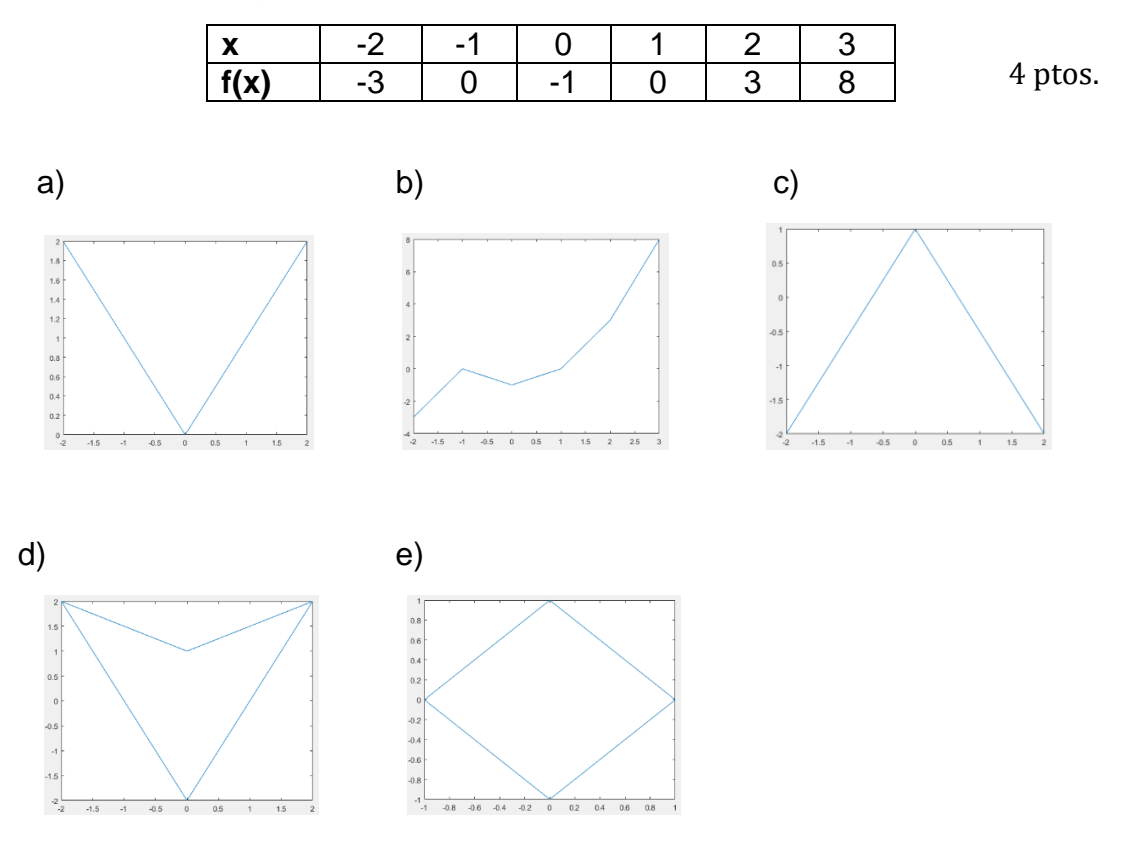

2.- Graficar la siguiente parábola  $f(x) = \frac{1}{4}$  $\frac{1}{4}x^2+2$  tomando valores para "x" entre -4 y 4. 4 ptos.

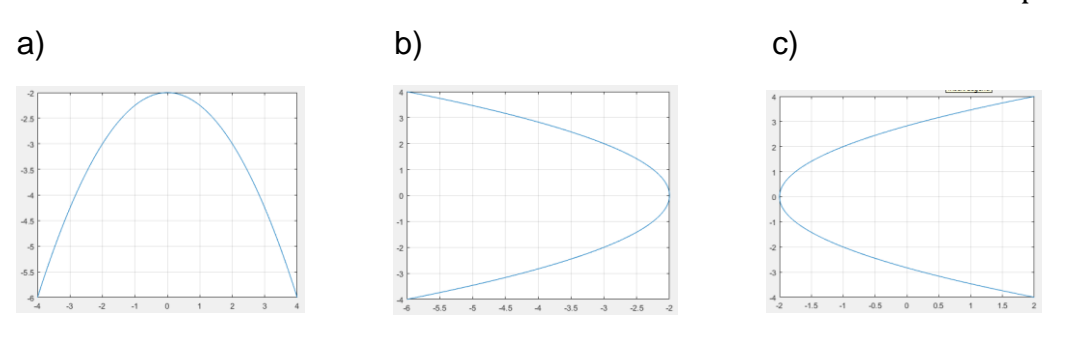

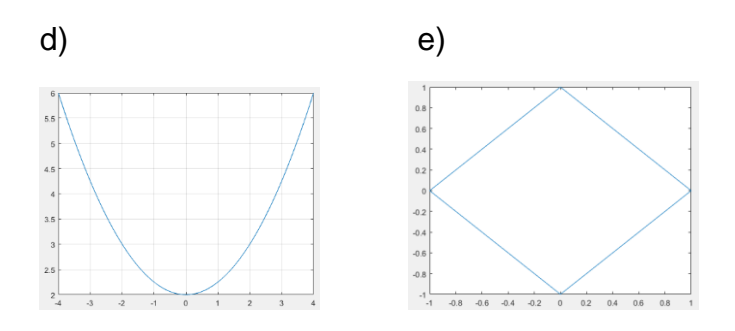

3.- Graficar la siguiente recta:  $f(x) = 2x + 4$ 

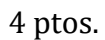

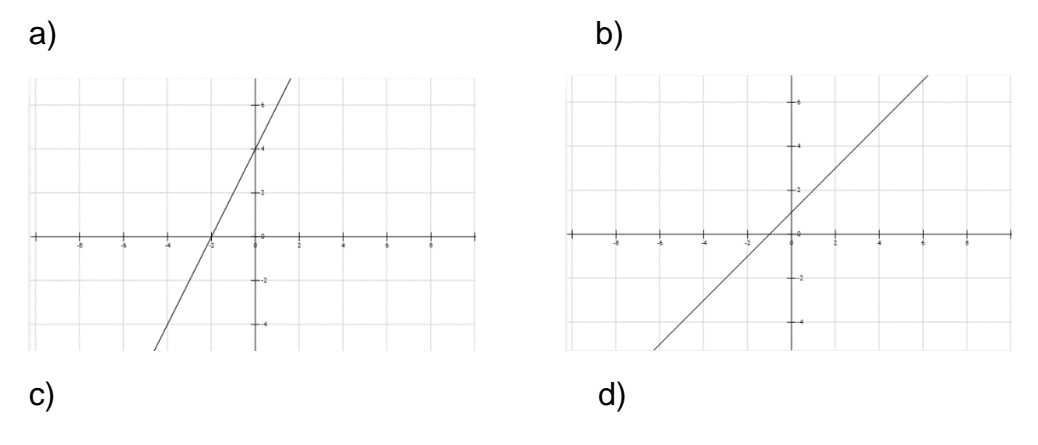

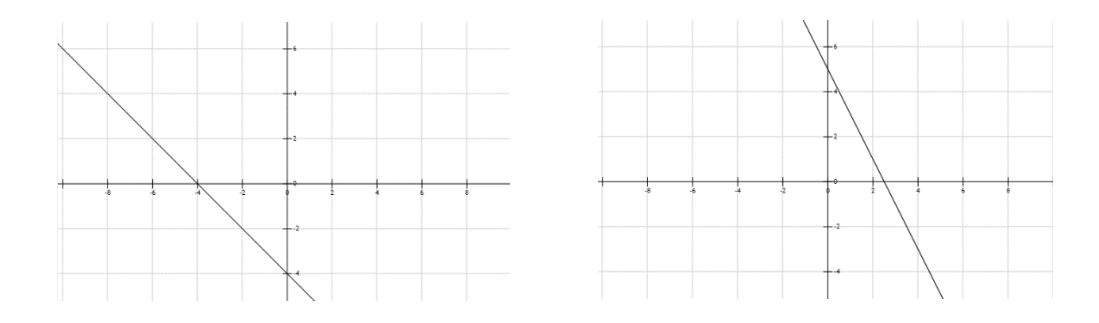

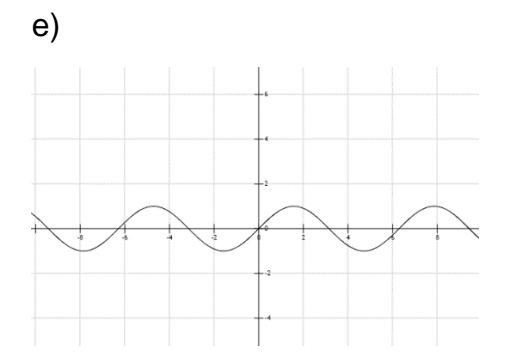

4) Calcular la siguiente integral definida:  $\int \;\; 3x \sqrt{4-x^2} \; dx$  −2 ptos.

a) -20 b) 5 c) -5 d) 12 e) -8

5) Calculator la siguiente integral doble: 
$$
\int \int (2x^2 + 3y^2) dy dx
$$
 4 ptos.

a) 
$$
2\frac{x^2}{3}y + xy + C
$$
 b)  $\frac{2}{3}x^3y + xy^3 + C$  c)  $\frac{3}{2}x^3y + 2xy^2 + C$ 

d) 
$$
\frac{3}{2}x^3y^2 - x^2y^3 + C
$$
 e)  $\frac{2}{3}x^2y + 4xy^3 + C$ 

ANEXO 4

CERTIFICADO DE VALIDEZ DE CONTENIDO DEL INSTRUMENTO QUE MIDE EL SOFTWARE MATLAB EN EL RENDIMIENTO<br>ACADÉMICO DE LOS ESTUDIANTES DE CÁLCULO II DE TERCER CICLO DE LA EAP DE INGENIERÍAS DE LA UNIVERSIDAD<br>PRIVADO

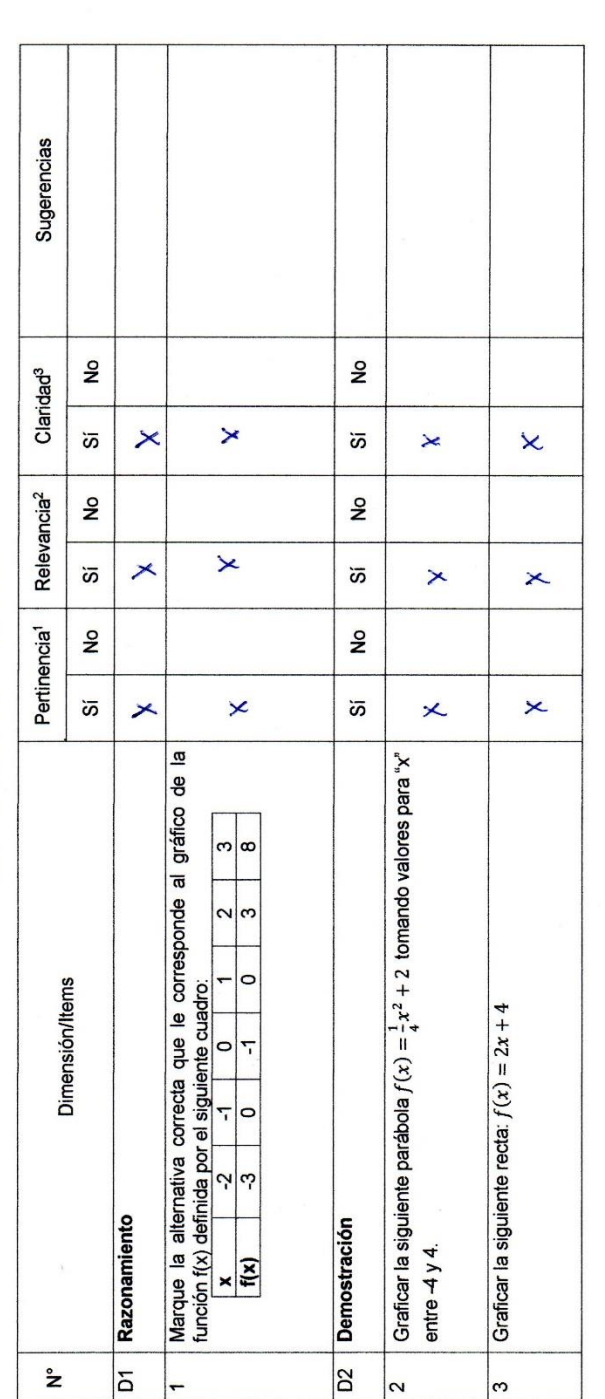

## 1 Pertinencia: El Item corresponde al concepto teórico formulado

<sup>2</sup> Relevancia: El Item es apropiado para representar al componente o dimensión especifica del constructo<br><sup>3</sup> Claridad : Transparencia y entendimiento del concepto.

## ANEXO 4: VALIDACIÓN DE INSTRUMENTO

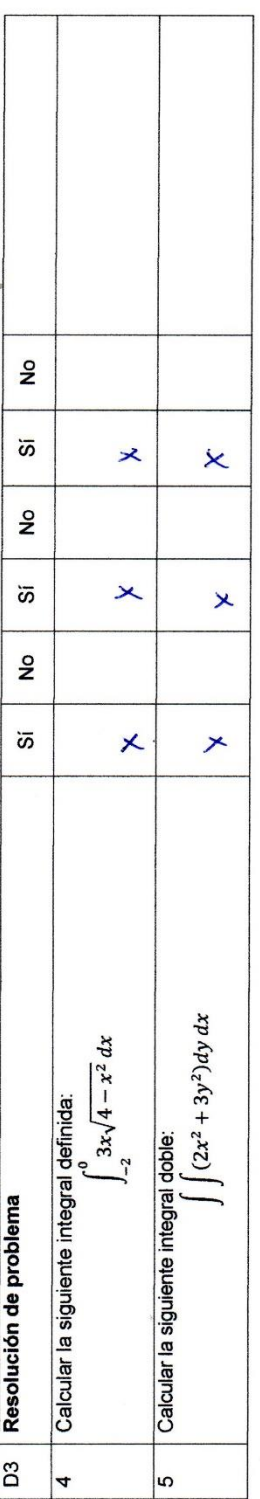

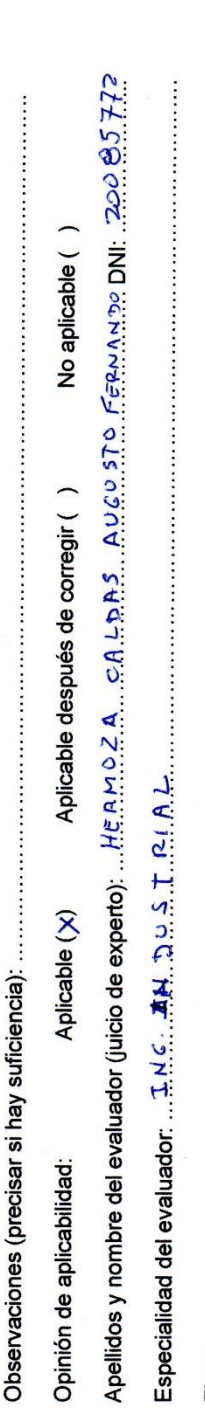

 $\int_{\mathbb{R}}$  $\widetilde{\mathcal{U}}$ Firma:

Lŋ

ANEXO 4

s

CERTIFICADO DE VALIDEZ DE CONTENIDO DEL INSTRUMENTO QUE MIDE EL SOFTWARE MATLAB EN EL RENDIMIENTO<br>ACADÉMICO DE LOS ESTUDIANTES DE CÁLCULO II DE TERCER CICLO DE LA EAP DE INGENIERÍAS DE LA UNIVERSIDAD<br>PRIVADA

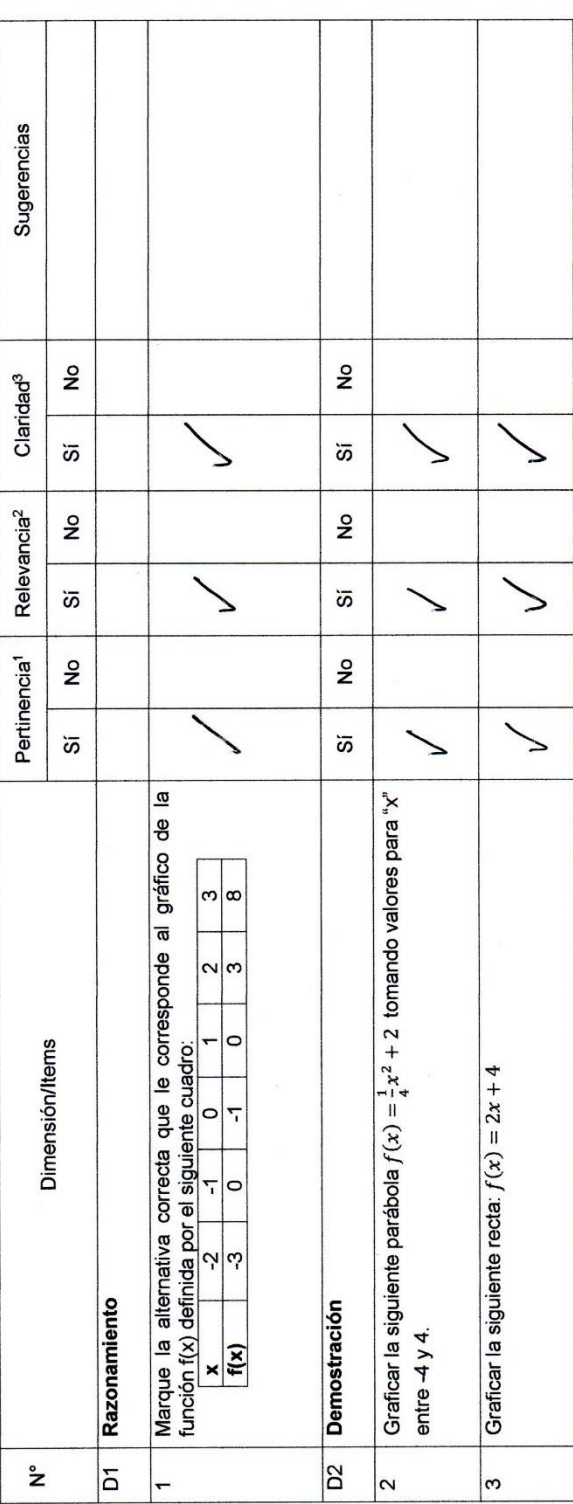

1 Pertinencia: El Item corresponde al concepto teórico formulado<br><sup>2</sup> Relevancia: El Item es apropiado para representar al componente o dimensión especifica del constructo<br><sup>3</sup> Claridad : Transparencia y entendimiento del

4

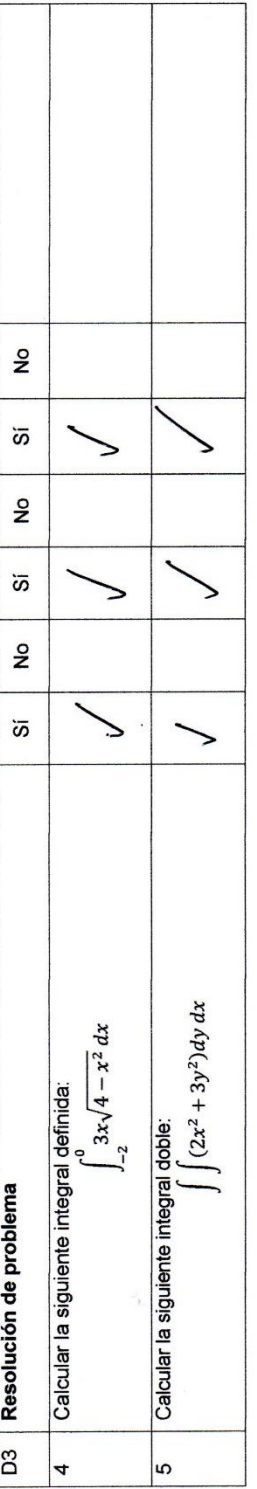

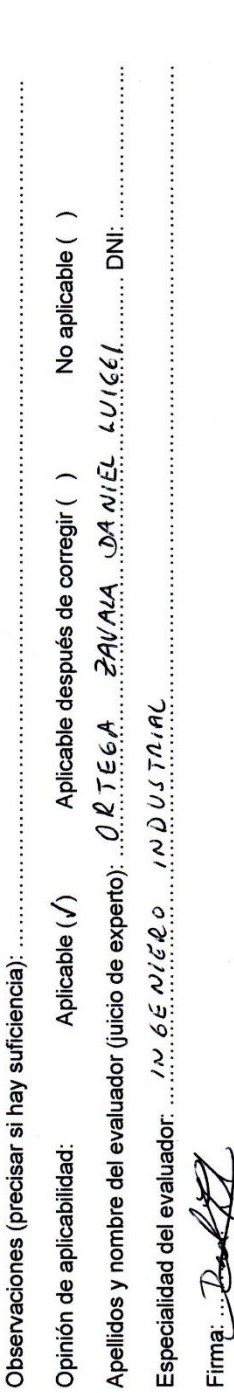

 $\mathbf{r}$ 

ANEXO 4

CERTIFICADO DE VALIDEZ DE CONTENIDO DEL INSTRUMENTO QUE MIDE EL SOFTWARE MATLAB EN EL RENDIMIENTO<br>ACADÉMICO DE LOS ESTUDIANTES DE CÁLCULO II DE TERCER CICLO DE LA EAP DE INGENIERÍAS DE LA UNIVERSIDAD<br>PRIVADA

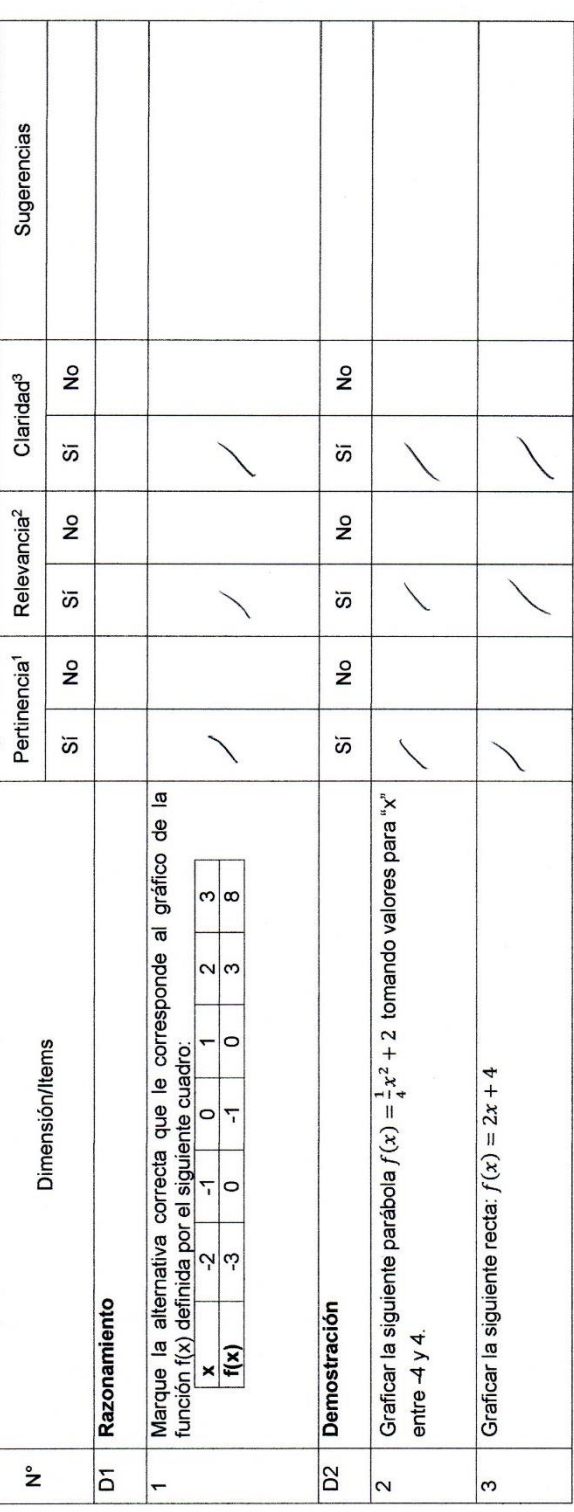

1 Pertinencia: El Item corresponde al concepto teórico formulado<br><sup>2</sup> Relevancia: El Item es apropiado para representar al componente o dimensión especifica del constructo<br><sup>3</sup> Claridad : Transparencia y entendimiento de

4

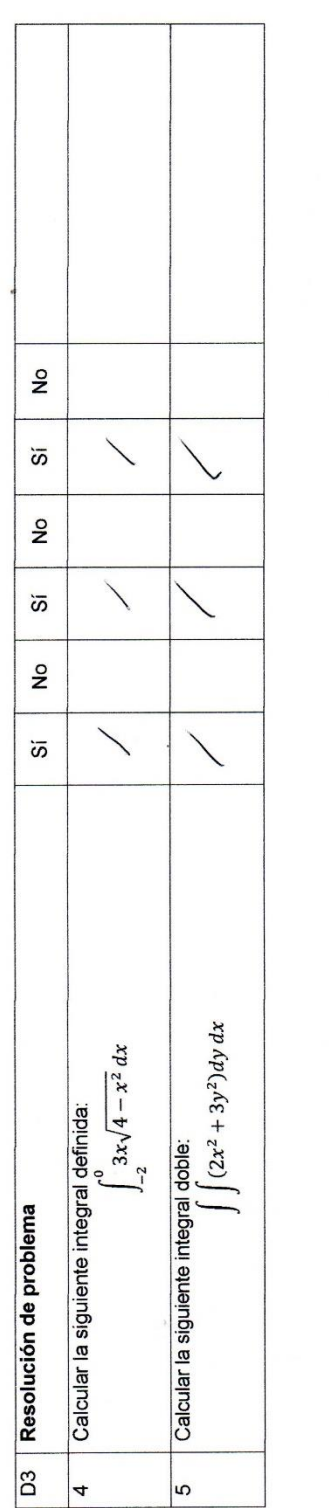

J.

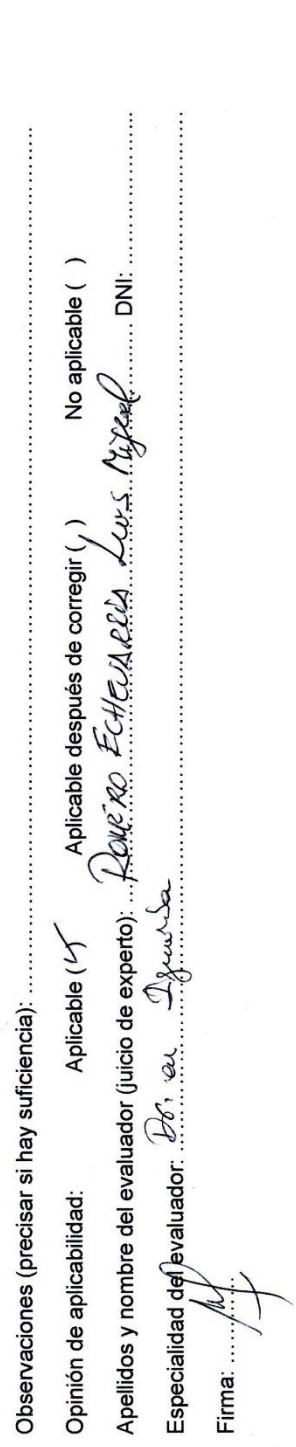

117

L)